**Белорусский национальный технический университет**

Приборостроительный факультет

Кафедра «Инженерная математика»

СОГЛАСОВАНО Заведующий кафедрой М.А. Князев мая 2013 г.

СОГЛАСОВАНО Декан факультета А.М. Маляревич мая 2013 г.

# **УЧЕБНО-МЕТОДИЧЕСКИЙ КОМПЛЕКС ПО УЧЕБНОЙ ДИСЦИПЛИНЕ**

# **МАТЕМАТИКА**

# Лабораторный практикум

для студентов механико-технологического факультета

Составители: Бокуть Л.В., Прусова И.В., Прихач Н.К., Глинская Е.А., Пикман Ю.А., Реутская О.Г.

Часть 2

Рассмотрено и утверждено на заседании совета приборостроительного факультета мая 2013 г., протокол № 9

#### **Перечень материалов**

ЭУМК включает файл Лабораторный практикум (Математика 2) elektron\_var.doc, подготовленный в текстовом редакторе Word 2003, и включает следующие материалы:

Лабораторная работа № 1. Методы численного интегрирования. Формула средних прямоугольников. Формула трапеций. Метод Монте-Карло.

Лабораторная работа № 2. Численное решение дифференциальных уравнений в частных производных

Лабораторная работа № 3. Точечные оценки числовых характеристик распределения случайных величин.

Лабораторная работа № 4. Интервальные оценки параметров распределения.

Лабораторная работа № 5. Аппроксимация функций методом наименьших квадратов.

#### **Пояснительная записка**

*Цели УМК (ЭУМК)*

ЭУМК по учебной дисциплине «Математика» предназначен для студентов механикотехнологического факультета БНТУ. Комплекс подготовлен с целью обучения студентов дисциплинам из второй части курса высшей математики и получения ими навыков практической работы с использованием пакета прикладных программ MathCARD. Комплекс включает сведения из теории численных методов, в том числе и решения уравнений в частных производных, а также основные сведения из теории вероятностей. Целью комплексаиявляется предоставление возможности изучения материала, как в теоретической части, проверки полученных знаний при помощи контрольных вопросов, так и путем самостоятельного решения конкретных задач.

#### *Особенности структуирования и подачи учебногог материала*

ЭУМК имеет следующую структуру:

Каждая лабораторная включает:

- 1) Теоретические сведения.
- 2) Примеры реализации заданий средствами MathCARD.
- 3) Контрольные вопросы.
- 4) Задания для лабораторных занятий.
- 5) Варианты заданий.

#### *Рекомендации по организации работы с УМК (ЭУМК)*

Подготовка к лабораторной работе требует самостоятельной работы студента над учебным материалом, которая заключается в изучении материала по учебникам и учебным пособиям, изучение методической разработке по лабораторной работе, а также ответы на вопросы для самопроверки. При изучении теоретического материала следует переходить к новому вопросу только после правильного понимания предыдущего. Особое внимание следует уделять изучению осоовных понятий и определений, которые отражают количественную сторону или пространственные свойства реальных объектов.

Рекомендуется вести рабочую тетрадь, в которой ведется подготовка к лабораторной работе, вписываются определения, формулировки теорем, формулы, уравнения и т.п. Оформление работы требует заполнения таблиц, которые необходимо готовить заранее.

### **СОДЕРЖАНИЕ**

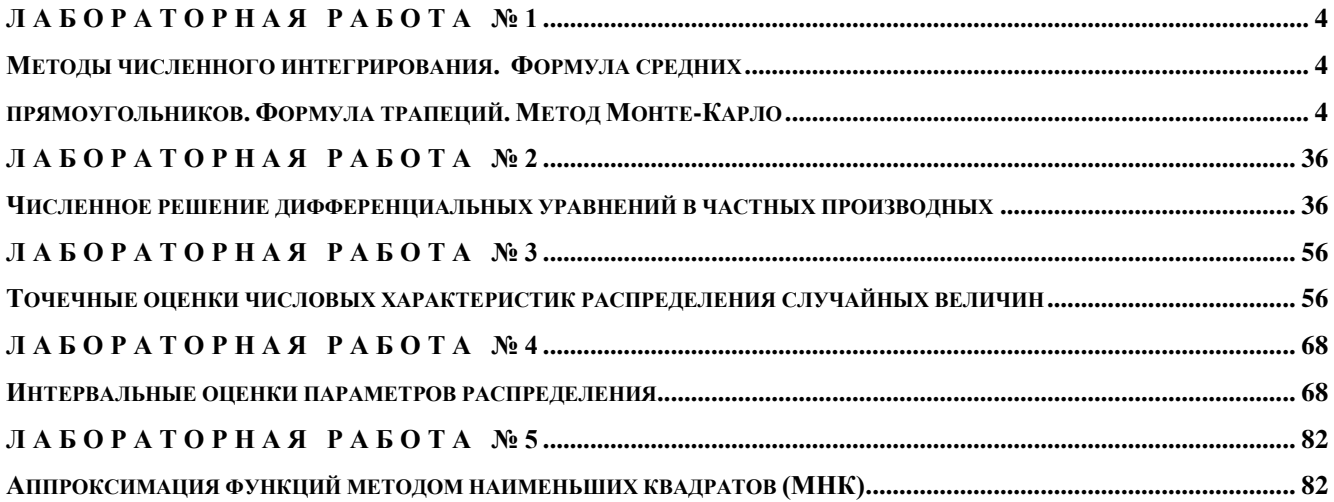

# Лабораторная работа №1

# <span id="page-3-2"></span><span id="page-3-1"></span><span id="page-3-0"></span>МЕТОДЫ ЧИСЛЕННОГО ИНТЕГРИРОВАНИЯ. ФОРМУЛА СРЕДНИХ ПРЯМОУГОЛЬНИКОВ. ФОРМУЛА ТРАПЕЦИЙ. МЕТОД МОНТЕ-КАРЛО

Цель работы: освоение методов численного интегрирования в среде MathCAD. Используемые программные средства: MathCAD 14.

#### Теоретические сведения

 $[a,b]$ Пусть дана непрерывная на отрезке функция  $f: X \to \mathsf{R}$ ,  $[a,b] \subseteq X$ ,  $f(x) \ge 0$ . Фигура **Q**, ограниченная осью *OX*, ординатами *aA*, *bB*, где  $A = f(a)$ ,  $B = f(b)$  и графиком функции  $f(x)$  называется криволинейной трапецией. Она изображена на рис. 1.1.

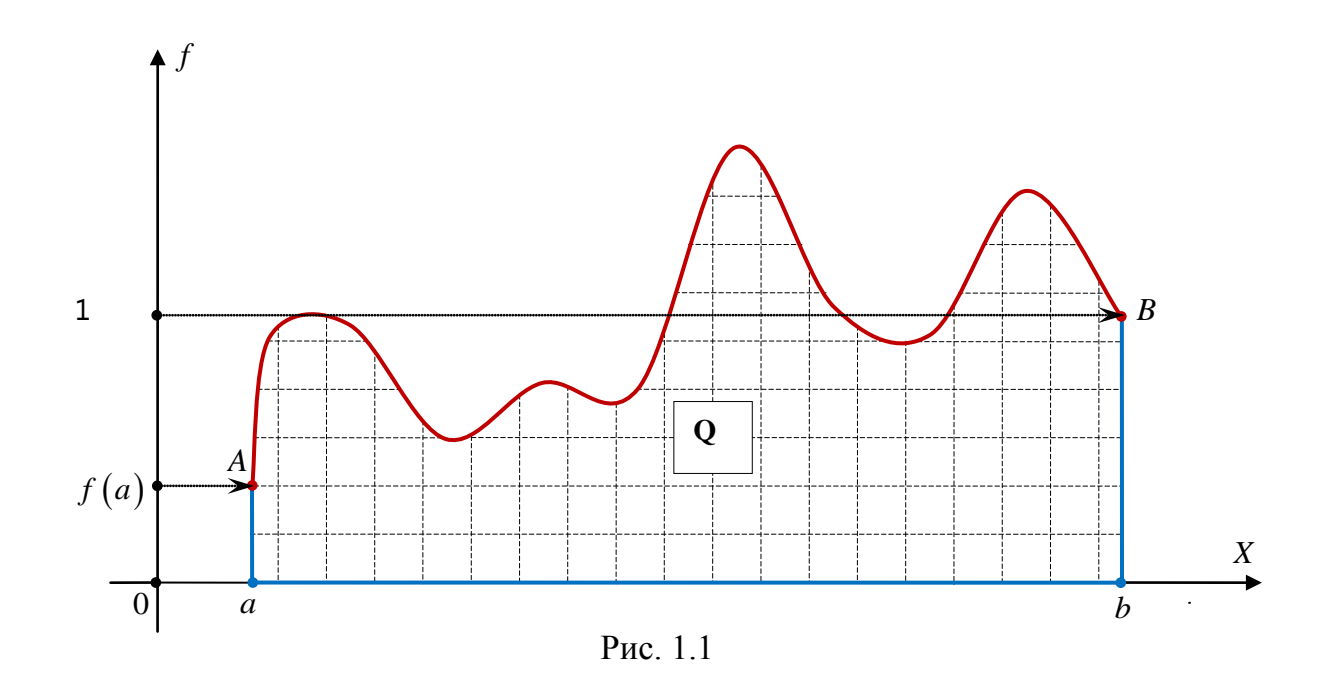

**Определённый интеграл** от функции  $f(x)$  по отрезку [a,b] выражает площадь криволинейной трапеции О:

$$
\int_{a}^{b} f(x)dx = S(Q),
$$
\n(1.1)

где S - площадь фигуры.

Фигура, для которой плошаль определяется однозначно и имеет конечное значение, называется квадрируемой, а её площадь квадратурой. Поэтому вычисление определённых интегралов также называют квадратурой.

Площадь обладает свойством аддитивности. Это значит, что если какаялибо квадрируемая фигура разбита на несколько частей, составляющих её, то сумма площадей составляющих фигур равна площади всей фигуры:

$$
\mathbf{Q} = \mathbf{q}_1 + \mathbf{q}_2 + \mathbf{q}_3 + \mathbf{q}_4 \Rightarrow S(\mathbf{Q}) = S(\mathbf{q}_1) + S(\mathbf{q}_2) + S(\mathbf{q}_3) + S(\mathbf{q}_4).
$$

Иллюстрация этого факта на рис. 1.2.

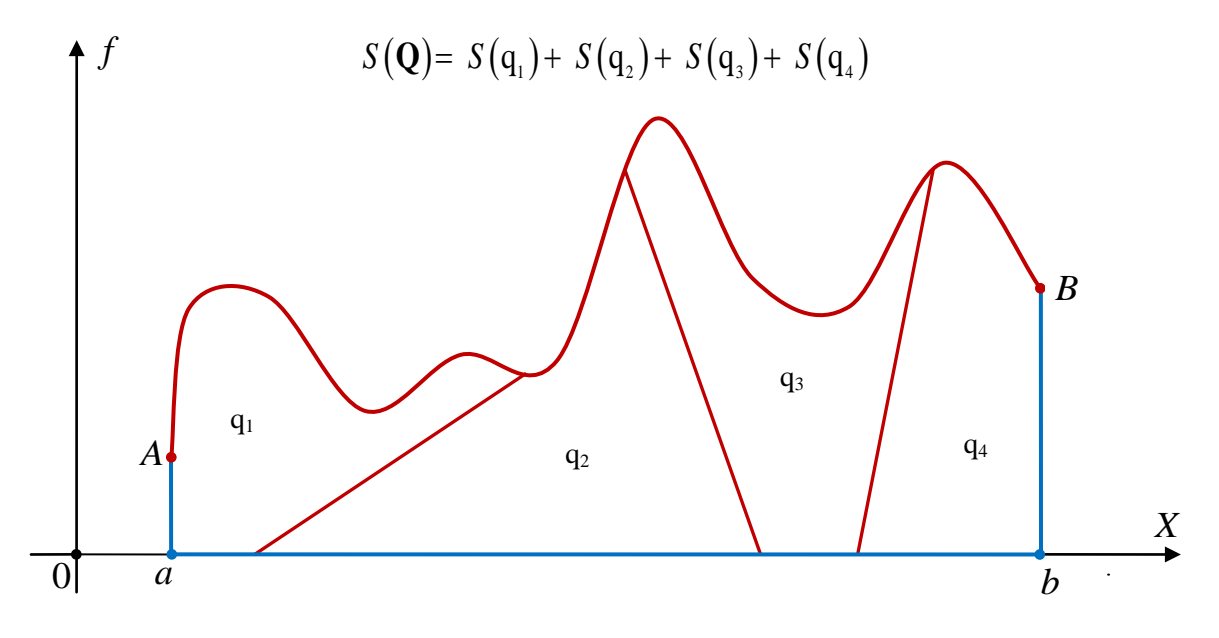

Рис. 1.2

Численные методы позволяют найти приближённое значение интеграла, когда известна подынтегральная функция и промежуток интегрирования, не прибегая к нахождению первообразной, и основаны на замене определённого интеграла конечной суммой вида:

$$
I_n = \sum_{k=0}^n c_k f(x_k), \qquad (1.2)
$$

где  $c_k$  – числовые коэффициенты;  $x_k$  – точки из отрезка  $[a,b]$ ;  $f(x_k)$  – значения подынтегральной функции в точках  $x_k$ .

Приближённое равенство

$$
I = \int_{a}^{b} f(x)dx \approx \sum_{k=0}^{n} c_k f(x_k),
$$
 (1.3)

называется квадратурной формулой, сумма (1.2), аппроксимирующая интеграл квадратурной суммой;  $x_k$  — узлами квадратурной формулы, точки числа  $c_k$  – коэффициентами квадратурной формулы. Разность

$$
I = \int_{a}^{b} f(x) dx - \sum_{k=0}^{n} c_k f(x_k), \qquad (1.4)
$$

погрешность квадратурной формулы определяет  $\mathbf{M}$ зависит как **OT** расположения узлов, так и от выбора коэффициентов. Множество всех узлов называется сеткой. Сетка разбивает исходный квадратурной формулы промежуток интегрирования [a,b] на сегменты [a, x<sub>1</sub>], [x<sub>1</sub>, x<sub>2</sub>], [x<sub>2</sub>, x<sub>3</sub>],..., [x<sub>n-1</sub>,b]. Расстояние  $h = x_{k+1} - x_k$ ,  $k = 0, n-1$  между двумя соседними узлами называют шагом сетки. Сетка, у которой шаг имеет постоянное значение для любых двух соседних узлов, называется равномерной. Это значит, что все сегменты такого (равномерного) разбиения имеют одинаковую длину.

Равномерная сетка

$$
\omega_k = \left\{ x_k = a + kh, \quad k = 0, 1, 2, \dots, n, \quad h = \frac{b - a}{n} \right\}
$$
 (1.5)

разбивает отрезок  $[a,b]$  ровно на *п* сегментов одинаковой длины *h* и, соответственно, на столько же криволинейных трапеции  $q_1, q_2,..., q_n$ , которые и составляют исходную фигуру Q (рис. 1.3).

Составляющие криволинейные трапеции будем называть элементарными. Площадь каждой из них также выражается определённым интегралом

$$
f
$$
  
\n $q_1$   
\n $q_2$   
\n $q_3$   
\n $q_4$   
\n $q_5$   
\n $q_6$   
\n $q_7$   
\n $q_8$   
\n $q_9$   
\n $q_1$   
\n $q_2$   
\n $q_3$   
\n $q_4$   
\n $q_5$   
\n $q_8$   
\n $q_9$   
\n $q_n$   
\n $X_n = b$ 

$$
S(q_k) = \int_{k}^{k+1} f(x)dx, \quad k = 0, 1, ..., n-1.
$$
 (1.6)

По свойству аддитивности площадь фигуры Q представляется в виде суммы площадей элементарных криволинейных трапеций  $q_1, q_2, ..., q_n$ :

$$
\int_{a}^{b} f(x)dx = S(Q) = \sum_{k=0}^{n-1} S(q_k) = \sum_{k=0}^{n-1} {\binom{k+1}{k} f(x)dx}, \qquad (1.7)
$$

и задача сводится к построению элементарной квадратурной формулы для интеграла:

$$
\int_{k}^{k+1} f(x)dx = S(q_k), \quad k = 0, 1, \dots n-1.
$$
 (1.8)

## Квадратурная формула средних прямоугольников

В этом случае площадь элементарной криволинейной трапеции заменяется площадью прямоугольника, высота которого берётся равной значению подынтегральной функции в точке, делящей соответствующий сегмент пополам, как проиллюстрировано на рис. 1.4.

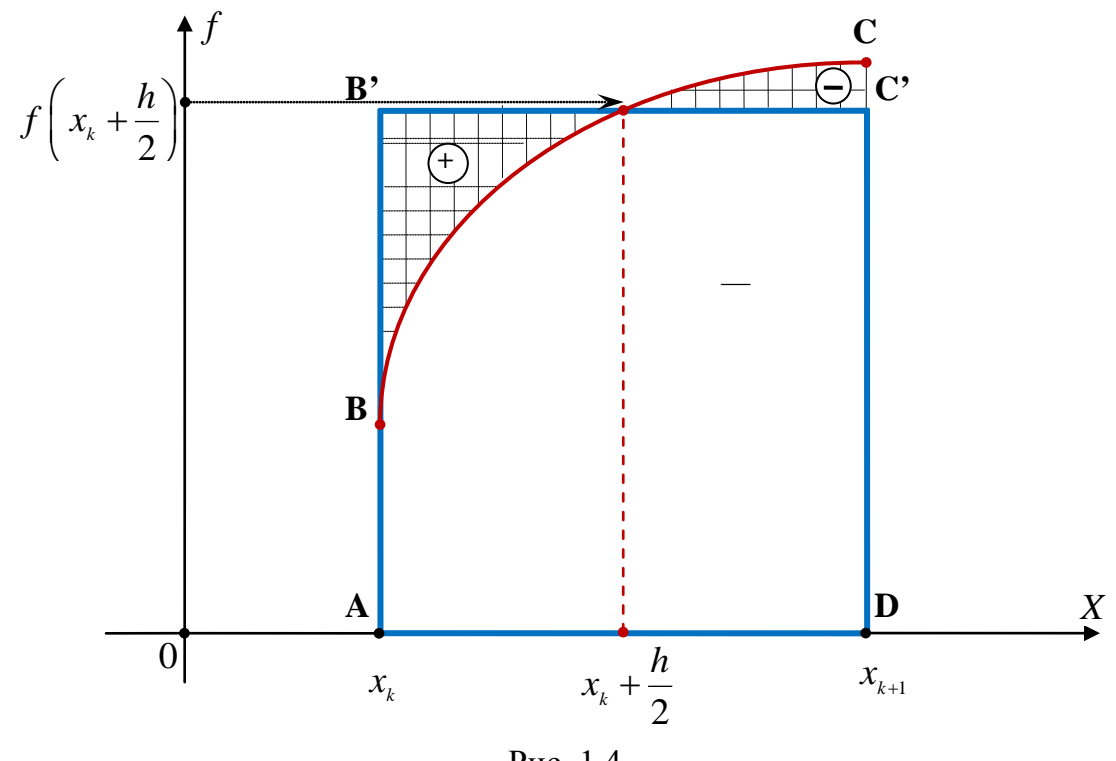

Рис. 1.4

 $p_k = ABCD$ Площадь прямоугольника аппроксимирует площадь криволинейной трапеции  $q_k = ABCD$ :

$$
S\left(q_{k}\right) \approx \left(x_{k+1} - x_{k}\right) \cdot f\left(x_{k} + \frac{h}{2}\right) = h \cdot f\left(x_{k} + \frac{h}{2}\right) = S\left(p_{k}\right)
$$

Таким образом, получаем элементарную квадратурную формулу средних прямоугольников:

$$
\int_{x_k}^{x_{k+1}} f(x)dx \approx h \cdot f\left(x_k + \frac{h}{2}\right), \quad k = \overline{0, n-1}.
$$
 (1.9)

Квадратурная формула средних прямоугольников для всего отрезка [a,b] получается суммированием по формуле (1.7):

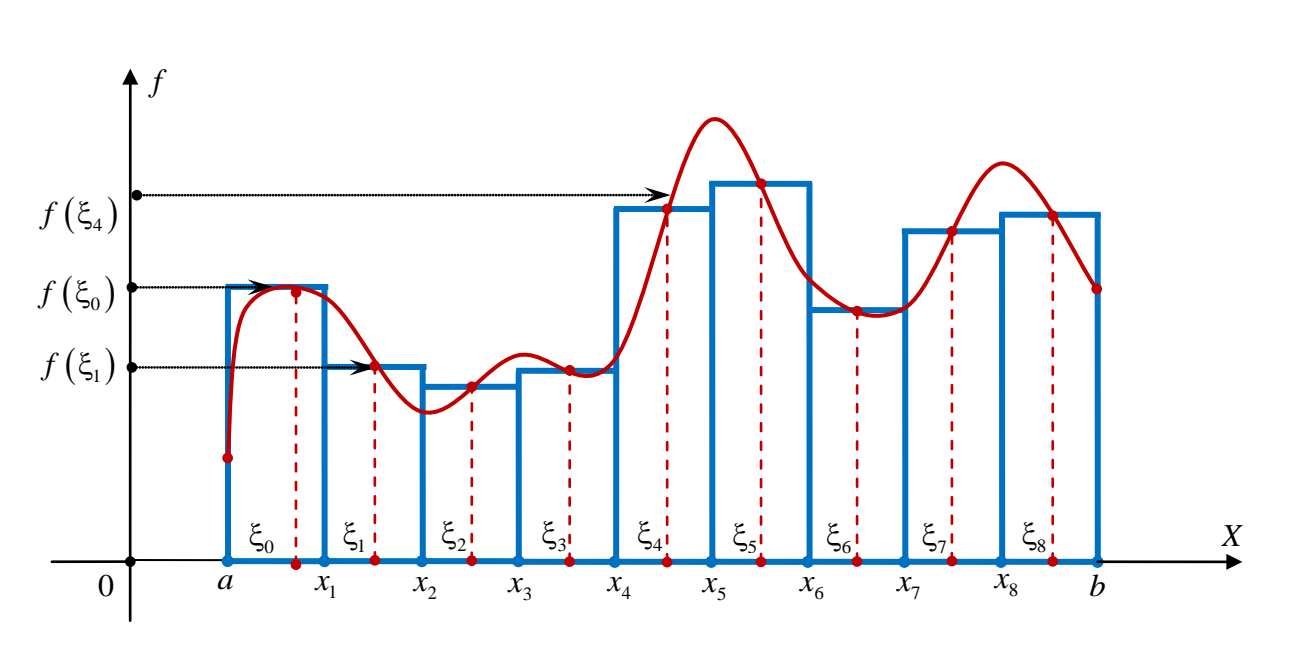

$$
\int_{a}^{b} f(x)dx \approx \sum_{k=0}^{n-1} h \cdot f\left(x_k + \frac{h}{2}\right) = h \cdot \sum_{k=0}^{n-1} f\left(x_k + \frac{h}{2}\right),\tag{1.10}
$$

Рис. 1.5

Квадратурные формулы средних прямоугольников (1.10) – одна из возможных **математических моделей** приближённого вычисления определённого интеграла.

На рис. 1.5 иллюстрируется формула (1.10). Площадь криволинейной трапеции **Q**, ограниченной сверху линией, заменяется площадью ступенчатой фигуры, составленной из прямоугольников. Для определённости отрезок  $[a,b]$ разбит на 9 равных сегментов и

$$
\xi_k = x_k + \frac{h}{2}, \quad k = 0, 1, 2, \dots, 8.
$$

### Погрешность квадратурной формулы средних прямоугольников

Для абсолютной погрешности элементарной квадратурной формулы (1.9) справедлива оценка сверху:

$$
|\phi_k| = \left| \int_{x_k}^{x_{k+1}} f(x) dx - h \cdot f\left(x_k + \frac{h}{2}\right) \right| \le \frac{h^3}{24} M_{2,k}, \quad k = \overline{0, n-1}, \quad (1.11)
$$

где  $M_{2,k} = \max_{x \in [x_k, x_{k+1}]} |f''(x)|$ ,  $k = 0, n-1$  – наибольшее абсолютное значение второй производной  $f''(x)$  на  $k$ -ом сегменте  $[x_k, x_{k+1}]$ .

Оценка абсолютной погрешности для квадратурной формулы на всём отрезке  $[a,b]$  получается суммированием погрешностей каждого сегмента:

$$
\left|\Psi\right| = \sum_{k=0}^{n-1} \left|\phi_k\right| = \sum_{k=0}^{n-1} \frac{h^3}{24} M_{2,k} \le n \cdot \frac{h^3}{24} M_2 = \frac{h^2(b-a)}{24} M_2, \qquad (nh = b - a), \qquad (1.12)
$$

где  $M_2 = \max_{x \in [a,b]} |f''(x)|$  – наибольшее абсолютное значение второй производной  $f''(x)$  уже на всём отрезке [a,b].

Формулу (1.12) можно записать так, чтобы оценка явно зависела от числа узлов квадратурной формулы:

$$
|\Psi| \le n \cdot \frac{h^3}{24} M_2 = \frac{n}{24} \cdot \left(\frac{b-a}{n}\right)^3 \cdot M_2 = \frac{(b-a)^3}{24n^2} \cdot M_2.
$$
 (1.12)

Из оценок (1.12, (1.13) ясно, что погрешность становится меньше, если уменьшается шаг сетки h или количество узлов  $n$ :

$$
h \to 0 \Longrightarrow \frac{h^2 (b-a)}{24} M_2 \to 0 \Longrightarrow |\Psi| \to 0,
$$

$$
n \to \infty \Longrightarrow \frac{\left(b-a\right)^3}{24n^2} M_2 \to 0 \Longrightarrow |\Psi| \to 0.
$$

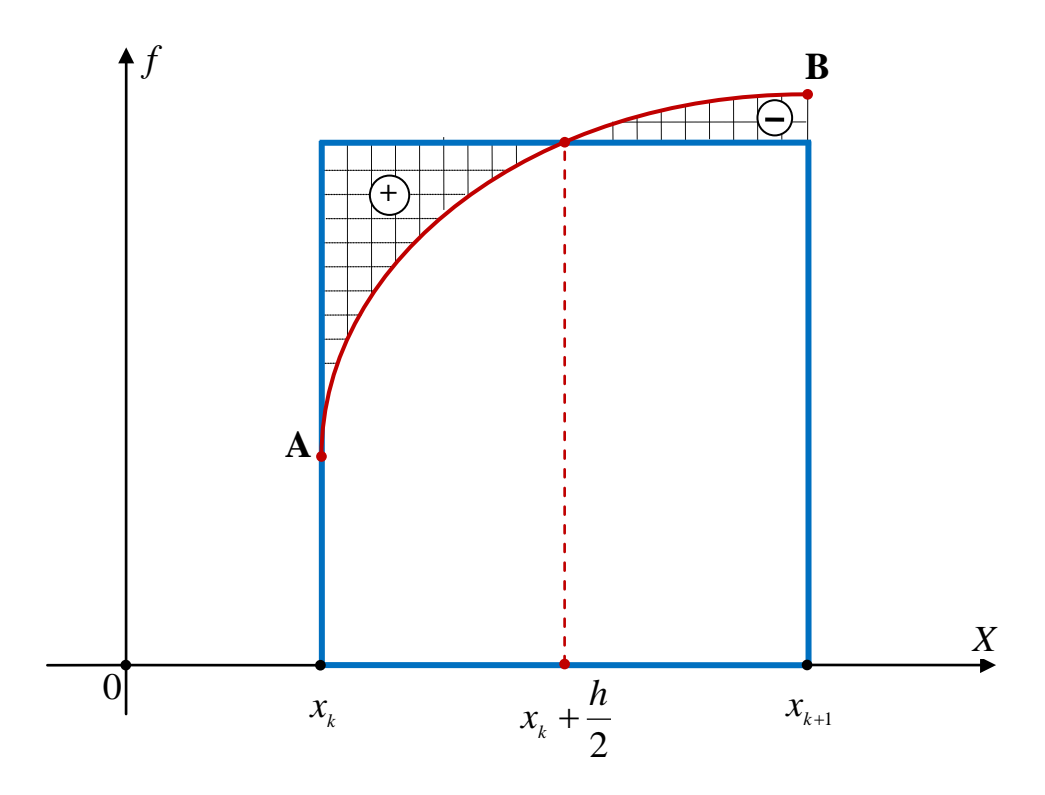

Рис. 1.6

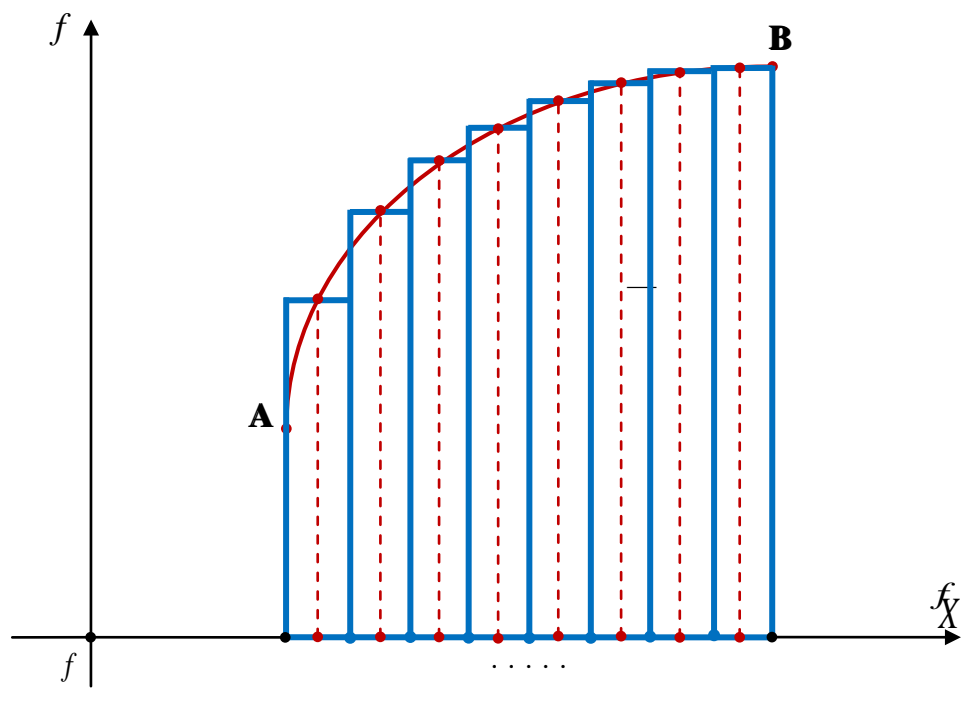

Рис. 1.7

При уменьшении шага сетки h растёт количество сегментов разбиения и, следовательно, элементарных прямоугольников на одном и том же промежутке интегрирования, в результате чего ступенчатая ломаная линия, ограничивающая сверху фигуру, составленную из прямоугольников, будет всё меньше отклоняться от графика подынтегральной функции.

# Реализация квадратурной формулы средних прямоугольников средствами Mathcad

Для приближённого вычисления определённого интеграла от функции  $f(x)$ отрезке  $[a,b]$  $\Pi$ <sup>O</sup> правилу средних прямоугольников необходимо на последовательно решить две задачи:

1) вычислить площади элементарных прямоугольников;

2) сложить эти площади.

Для этого предварительно необходимо ввести исходные данные:

3) пределы интегрирования (граничные точки отрезка [a,b]);

4) количество сегментов разбиения отрезка  $[a,b]$ ;

5) подынтегральную функцию;

6) равномерную сетку узлов.

Если известно точное значение интеграла, то для вычисления фактической абсолютной погрешности квадратурной формулы следует:

1. Присвоить какой-либо свободной переменной точное значение интеграла с помощью панели инструментов Calculus.

2. Определить формулу абсолютной погрешности квадратурной формулы.

3. Получить численное значение абсолютной погрешности.

Мощность разбиения (число узлов), определяемая числом *п*, напрямую влияет на точность квадратурной формулы. С увеличением *п* абсолютная уменьшается. Листинг 1.1 погрешность содержит пример вычисления

определённого интеграла по правилу средних прямоугольников и фактической абсолютной погрешности квадратурной формулы.

## Листинг 1.1

a = .5 b = 5 n = 10 f(x) = 
$$
\ln (x)^2
$$
  
\nk = 0 .. 10 h =  $\frac{b-a}{n}$  x<sub>k</sub> = a + k · h  
\n
$$
\lim_{k \to \infty} \frac{n-1}{k} f(x + \frac{h}{2}) = \int_{a}^{b} f(x) dx \qquad \lim_{k \to \infty} |s - 1|
$$
\n
$$
s = 4.897641 \qquad \delta = 0.026058
$$

Для того чтобы получить в своё распоряжение значения квадратурной суммы и фактической абсолютной погрешности при различных значениях *п* необходимо определить функции пользователя, которые будут выполнять вычисления каждый раз с новыми входными данными. Алгоритм останется прежним.

Функция пользователя состоит из имени и набора переменных, которые записываются сразу после имени в круглых скобках:

 $function(a,b,c,d):=...//$  тело функции.

Здесь function - имя функции;

 $a, b, c, d$  – переменные.

Если в качестве переменной выступает функция, то указывается только её имя без переменных:

Function\_1(a,b, function,d,c):=...// тело функции.

В данном случае функция Function 1 использует для своей работы функцию function( $a, b, c, d$ ) в качестве переменной.

При вычислении квадратурной суммы и фактической абсолютной погрешности для заданной функции на заданном промежутке интегрирования, но при различных значениях n, именно n и будет единственной переменной наших функций. Назовём их sum(n) и δ(n) и реализуем уже известный алгоритм.

## Листинг 1.2

a := .5  
\nb := 5  
\nf(x) := ln(x)<sup>2</sup>  
\nsum (n) := 
$$
\begin{vmatrix} h & \frac{b-a}{n} & g(x) & \frac{b-a}{n} \\ s & \frac{b-a}{n} & g(x) & \frac{b-a}{n} \end{vmatrix}
$$
  
\nfor x ∈ a, a + h... a + (n - 1)h  
\n $s \leftarrow s + f(x + \frac{h}{2})$   
\nh · s  
\nn1 := 10  
\nsum (n1) = 4.89764  
\n $\delta$  (n1) = 0.02606  
\nn2 := 20  
\nsum (n2) = 4.9167  
\n $\delta$  (n2) = 7.00308 × 10<sup>-3</sup>  
\nn3 := 50  
\nsum (n3) = 4.92255  
\n $\delta$  (n3) = 1.1475 × 10<sup>-3</sup>  
\nn4 := 100  
\nsum (n4) = 4.92341  
\n $\delta$  (n4) = 2.87907 × 10<sup>-4</sup>

Если данные, которые функция использует для вычислений, не входят в список переменных, то они должны быть инициализированы до её определения. Поэтому необходимо присвоить нужные значения  $a, b$  и  $f(x)$  до определения функций  $sum(n)$  и  $\delta(n)$ .

В общем случае все исходные данные могут фигурировать как переменные Такая функция наиболее универсальна. функции пользователя. Для её определения не требуется предварительная инициализация данных, так как они содержатся в списке переменных. Их непосредственные значения передаются функции, только когда она вызывается для вычислений. Иллюстрация на Листинге 1.3.

# **Листинг 1.3**

3.1. 
$$
(a, b, n, f)
$$
 =

\n
$$
\begin{vmatrix}\nh \leftarrow \frac{b - a}{n} & g(t) = h(t)^{2} \\
s \leftarrow 0 & \text{for } x \in a, a + h \text{ and } a + (n - 1)h \\
s \leftarrow s + f\left(x + \frac{h}{2}\right) & \text{for } (a, \beta, m, g) = 4850 \\
h \cdot s & \text{for } (a, \beta, 2m, g) = 4850 \\
h \cdot s & \text{for } (a, \beta, m, g) = 4850\n\end{vmatrix}
$$

# **Квадратурная формула трапеций**

Квадратурная формула трапеций отличается от формулы средних прямоугольников тем, что площадь элементарной криволинейной трапеции заменяется площадью обычной, прямолинейной трапеции, как на рис. 1.8.

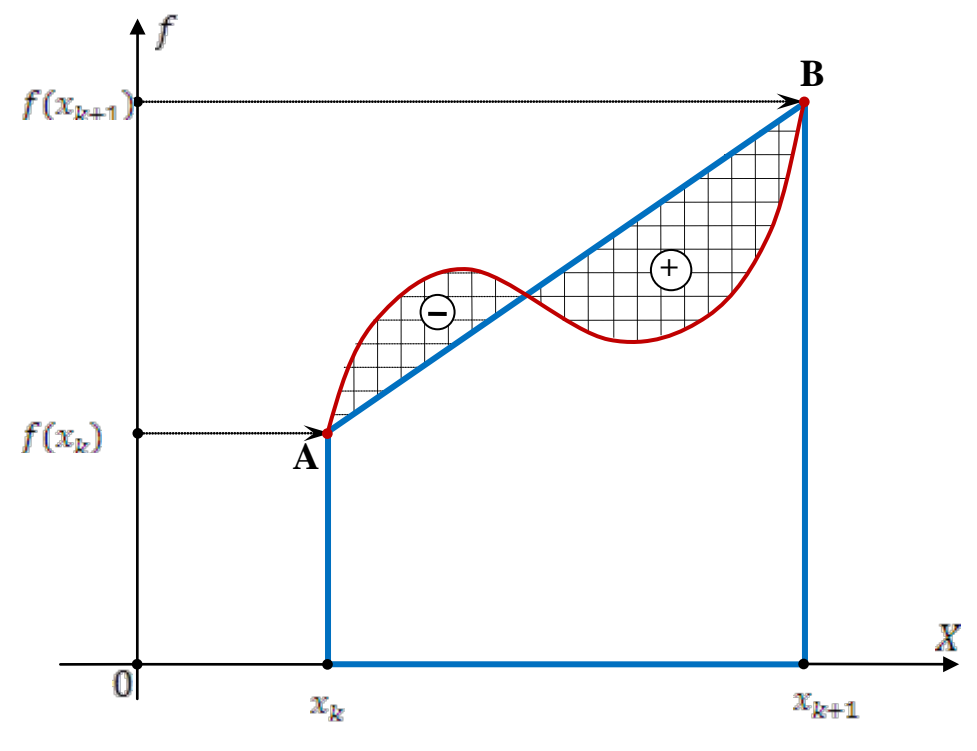

Рис. 1.8

Площадь прямолинейной трапеции  $m_k$  равна:

$$
S(m_k) = \frac{f(x_k) + f(x_{k+1})}{2} (x_{k+1} - x_k) = \frac{f(x_k) + f(x_{k+1})}{2} h.
$$

Элементарная квадратурная формула трапеций:

$$
\int_{x_k}^{x_{k+1}} f(x)dx \approx \frac{f(x_k) + f(x_{k+1})}{2} \cdot h, \quad k = \overline{0, n-1},
$$
\n(1.14)

Квадратурная формула трапеций для всего отрезка [a,b] получается суммированием по формуле (1.7):

$$
\int_{a_k}^{b} f(x)dx \approx \sum_{k=0}^{n-1} \left( \frac{f(x_k) + f(x_{k+1})}{2} \cdot h \right) = \frac{h}{2} \cdot \sum_{k=0}^{n-1} \left( f(x_k) + f(x_{k+1}) \right),\tag{1.15}
$$

На рис. 1.9 иллюстрируется формула (1.15). Площадь криволинейной трапеции **Q** ограниченной сверху графиком функции  $f(x)$ , аппроксимируется площадью фигуры, ограниченной сверху ломаной *aABCDEFGHKLb***.** Для определённости отрезок  $[a, b]$  разбит на 9 равных сегментов.

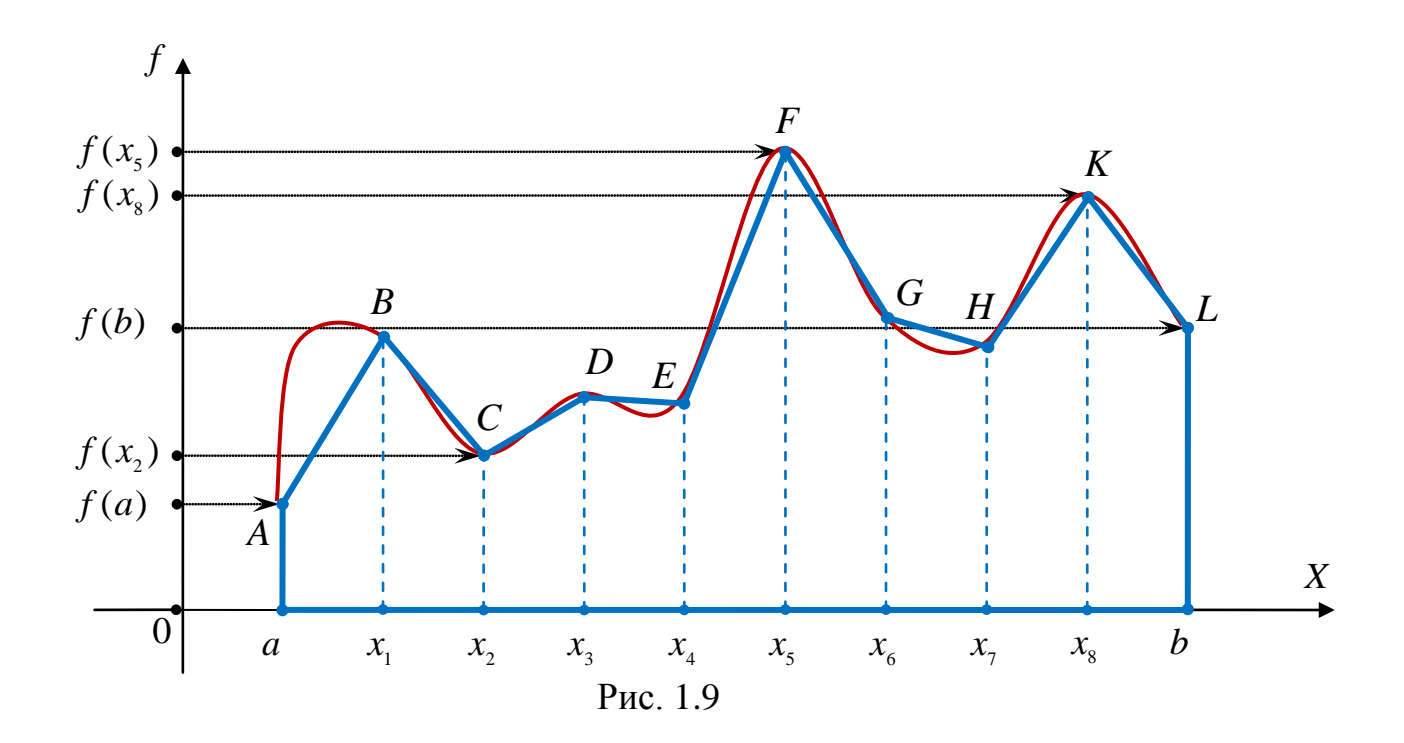

#### Погрешность

Для погрешности элементарной квадратурной формулы трапеций (1.14) справедлива оценка сверху:

$$
\left|\phi_{k}\right| = \left|\int_{x_{k}}^{x_{k+1}} f(x)dx - \frac{f(x_{k}) + f(x_{k+1})}{2} \cdot h\right| \le \frac{h^3}{12} M_{2,k}, \quad k = \overline{0, n-1},\tag{1.16}
$$

где  $M_{2,k} = \max_{x \in [x_k, x_{k+1}]} |f''(x)|$ ,  $k = 0, n-1$  – наибольшее абсолютное значение второй производной  $f''(x)$  на  $k$ -ом сегменте  $[x_k, x_{k+1}]$ .

Оценка погрешности для всего отрезке  $[a,b]$  получается суммированием погрешностей каждого сегмента:

$$
\left|\Psi\right| = \sum_{k=0}^{n-1} \left|\phi_k\right| = \sum_{k=0}^{n-1} \frac{h^3}{12} M_{2,k} \le n \cdot \frac{h^3}{12} M_2 = \frac{h^2 (b-a)}{12} M_2, \quad (n \cdot h = b-a), \quad (1.17)
$$

где  $M_2 = \max_{x \in [a,b]} |f''(x)|$  – наибольшее абсолютное значение второй производной  $f''(x)$  уже на всём отрезке [a,b].

Формулу (1.17) можно переписать так, чтобы оценка явно зависела от числа узлов квадратурной формулы:

$$
|\Psi| \le n \cdot \frac{h^3}{12} \cdot M_2 = \frac{n}{12} \cdot \left(\frac{b-a}{n}\right)^3 \cdot M_2 = \frac{(b-a)^3}{12n^2} \cdot M_2. \tag{1.18}
$$

Как и для формулы средних прямоугольников, ясно, что погрешность становится меньше, если уменьшается шаг сетки  $h$  или количество узлов  $n$ :

$$
h \to 0 \Rightarrow \frac{h^2 (b-a)}{12} M_2 \to 0 \Rightarrow |\Psi| \to 0,
$$
  

$$
n \to \infty \Rightarrow \frac{(b-a)^3}{12n^2} M_2 \to 0 \Rightarrow |\Psi| \to 0.
$$

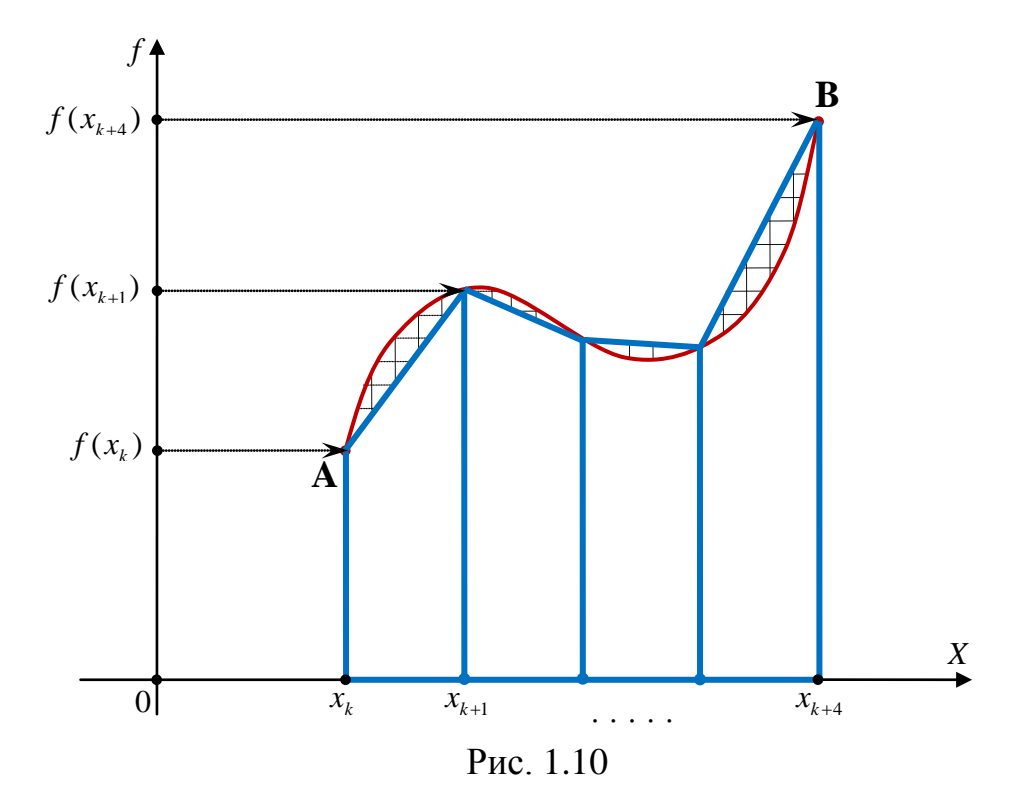

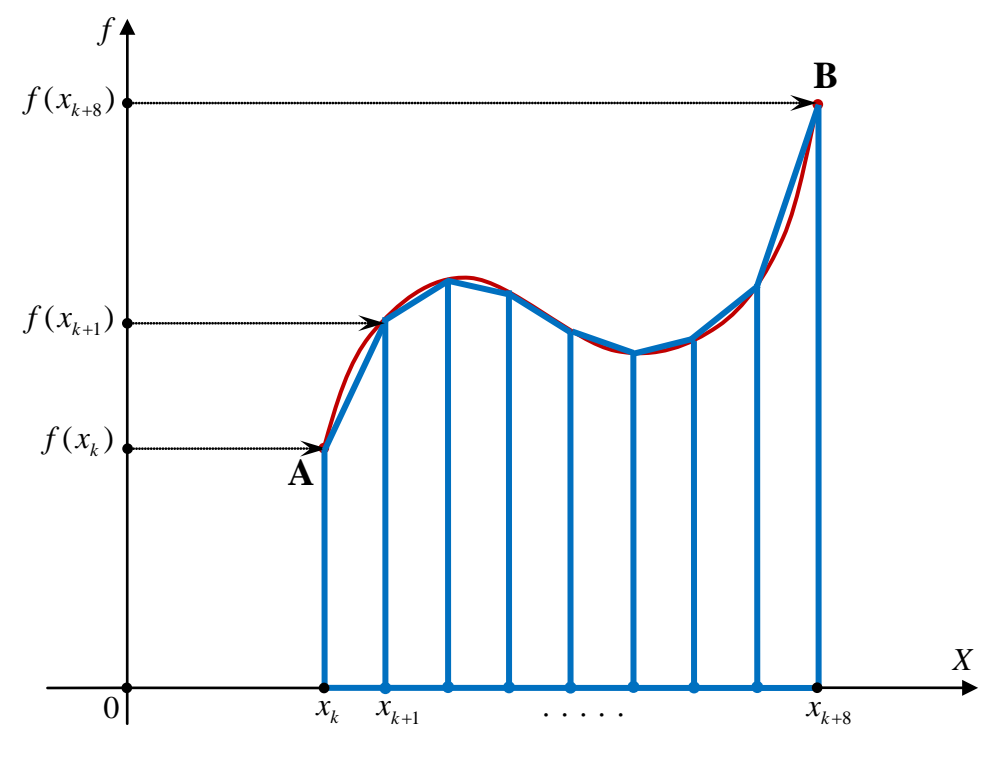

Рис.1. 11

Связь между уменьшением шага сетки или увеличением узлов квадратурной формулы с одной стороны и уменьшением её погрешности с другой та же, что и для формулы средних прямоугольников. Уменьшение шага или увеличение количества узлов сетки вдвое влечёт уменьшение абсолютной погрешности не менее чем в  $2^2 = 4$  раза. Если уменьшать шаг или увеличивать количество узлов равномерной сетки в *k* раз, то абсолютная погрешность уменьшится минимум в  $k^2$  раз.

#### **Реализация квадратурной формулы трапеций средствами** *Mathcad*

Единственное различие в реализации между квадратурной формулой трапеций и средних прямоугольников – замена во всех выражениях квадратурной формулы средних прямоугольников (1.10) на квадратурную формулу трапеций. (1.15). В Листинге 1.1 для формулы трапеций будет:

$$
x = \frac{h}{2} \cdot \sum_{k=0}^{n-1} (f(x_k) + f(x_{k+1}))
$$

В Листингах 1.2 и 1.3

for 
$$
x \in a
$$
,  $a + h$ .  $a + (n-1)h$   
\n $s \leftarrow s + f(x) + f(x+h)$   
\n $\frac{h}{2} \cdot s$ 

#### **Вычисление погрешности квадратурной формулы средствами** *Mathcad*

**Задача 1.** Для произвольного числа узлов равномерной сетки дать оценку абсолютной погрешности.

**Решение.** Для оценки абсолютной погрешности  $K = |\Psi|$  квадратурной формулы средних прямоугольников по заданному числу узлов представим её, воспользовавшись (13), как функцию переменной  $n -$  числа узлов равномерной сетки:

$$
K(n) = \frac{(b-a)^3}{24n^2} M_2, \quad M_2 = \max_{x \in [a,b]} |f'(x)|.
$$
 (1.19)

Алгоритм вычислений следующий:

1. узнать наибольшее и наименьшее значение второй производной  $f''(x)$ на отрезке  $[a,b]$ ;

2. взять то из них, которое больше по абсолютной величине;

3. определить функцию  $K(n) = \frac{(b-a)^3}{24n^2} M_2$ , используя найденное значение.

Для этого последовательно применим функции Maximize и Minimize из категории Solving (Решение).

Листинг 1.4

a := .5 b := 5 f(x) := ln(x)<sup>2</sup>  
\n
$$
g_x(x) := \frac{d^2}{d^2}f(x)
$$
  $x := \frac{b-a}{2}$   
\nGiven  $a \le x \le b$   $g_{min} := g(\text{Minimize}(g, x)) = -0.05$   
\nGiven  $a \le x \le b$   $g_{max} := g(\text{Maximize}(g, x)) = 13.545$   
\nM := max( $|g_{min}|, |g_{max}|$ ) = 13.54537

Вычислив  $M = \max_{x \in [a,b]} |f''(x)|$  и, придавая *n* произвольные значения, получим

**оценку абсолютной погрешности** (1.19) для данного числа узлов сетки  $n$ .

Листинг 1.5 - полное решение первой задачи.

## Листинг 1.5

a := .5 b := 5 f(x) :=  $ln(x)^2$  g(x) :=  $\frac{d^2}{dx^2}f(x)$  $x := \frac{b-a}{2}$ Given  $a \le x \le b$   $g_{min} := g(\text{Minimize}(g, x)) = -0.04979$ Given  $a \le x \le b$   $q_{max} := q(Maximize(q, x)) = 13.54537$  $M := max(|q min|, |q max|) = 13.54537$  $\underline{\mathsf{K}}(n) := \frac{(b-a)^3}{24a^2}M$   $n1 := 10$   $n2 := 30$   $n3 := 90$ K(n1) = 0.5143  $K(n2) = 0.05714$   $K(n3) = 6.34939 \times 10^{-3}$ 

В примере вычислена оценка абсолютной погрешности формулы средних прямоугольников для 3-х значений  $n - 10$ , 30 и 90.

Задача 2. (обратная первой). По заданной абсолютной погрешности найти число узлов равномерной сетки, при котором будет достигнута заданная точность.

Решение. Другими словами, требуется решить относительно переменной  $n$ уравнение:

$$
\frac{(b-a)^3}{24n^2}M_2 = K(n) = \delta,
$$

где  $\delta$  – заданная точность (абсолютная погрешность).

Для этого воспользуемся встроенными функциями MathCAD root(), которая находит решение уравнения  $f(x) := 0$ , и **trunc()**, которая возвращает целую часть числа, а в данной задаче решения уравнения  $f(x) := 0$ . Функции **root()** для работы требуется приближенное значение искомой переменной. Уравнение для функции **root ()** получить очень легко:

$$
f(n) = K(n) - \delta = 0.
$$

Чтобы точность выполнялась при дробном решении уравнения мы должны взять число узлов на единицу больше, чем результат функции **trunc()**. Для решения второй задачи в Листинге 1.5 следует немного изменить последние строки.

### Листинг 1.6

$$
am(n) = \begin{vmatrix} h < \frac{b-a}{n} \\ s < 0 \\ \text{for } x \in a, a+h..b-h \\ s < -s + f\left(x + \frac{h}{2}\right) \end{vmatrix} \quad \text{and} \quad l \leftarrow \int_{a}^{b} f(t) dt
$$
\n
$$
\begin{vmatrix} s < s + f\left(x + \frac{h}{2}\right) & \delta(u) = \frac{59139}{3} \times 10^{-6} \\ s < 0 \end{vmatrix}
$$

Как видно из Листинга 1.6 полученное число узлов и удовлетворяет заданной точности с большим «запасом». Это происходит потому, что оценка абсолютной погрешности  $K(u)$  – оценка сверху. Она показывает максимальное возможное отклонение квадратурной суммы от точного значения интеграла. На самом же деле погрешность может быть значительно меньше, как в приведённом примере.

Примеры вычисления оценки абсолютной погрешности и фактической абсолютной погрешности рассмотрены для квадратурной формулы средних прямоугольников. Для формулы трапеций оценка абсолютной погрешности даётся формулой:

$$
K(n) = \frac{nh^3}{12} M_2 = \frac{(b-a)^3}{12n^2} M_2.
$$
 (1.20)

22

$$
M := \max(|g_{min}|, |g_{max}|) = 13.54537
$$
  
\n
$$
\underline{K}(n) := \frac{(b-a)^3}{24n^2}M \qquad \underline{\hat{x}} := 10^{-4} \qquad \underline{m} := 10
$$
  
\n
$$
u := \text{trunc}(\text{root}(K(m) - \delta, m)) + 1 = 718 \qquad K(u) = 9.97627 \times 10^{-5}
$$

Для оценки фактической абсолютной погрешности алгоритм сохраняется без каких-либо изменений.

#### Метод Монте-Карло

Методом Монте-Карло называется совокупность приёмов, позволяющих получать приближенные решения математических или физических задач с многократных случайных испытаний. На практике случайные помощью испытания заменяются результатами вычислений над случайными числами. Такой вычислительный процесс называется недетерминированным, так как он зависит не от однозначно определённых начальных данных, а от результатов независимых случайных испытаний. Следует помнить, что для решения одной и той же задачи схема применения метода может быть различной.

#### Вычисление кратных интегралов методом Монте-Карло. Способ №1

М-кратным интегралом функции  $f: \mathsf{R}^m \to \mathsf{R}$  по ограниченной замкнутой области  $S = [a_1, b_1] \times [a_2, b_2] \times ... \times [a_m, b_m]$  называется функционал:

$$
I = \int_{a_m a_{m-1}}^{b_m b_{m-1}} \dots \int_{a_1}^{b_m} f(x_1, x_2, \dots, x_m) dx_1 dx_2 \dots dx_m.
$$
 (1.21)

Геометрически число *I* представляет собой  $(m+1)$ -мерный объём прямого цилиндроида в пространстве  $Ox_1x_2...x_my$ , построенного на основании S и

ограниченного сверху гиперповерхностью  $z = f(x_1, x_2, ..., x_m)$ . При  $m = 2$  число I представляет собой объём обычного прямого цилиндра в пространстве Охуг, построенного на основании *S* и ограниченного сверху поверхностью  $z = f(x, y)$ . На рис. 1.12 схематично изображён такой цилиндр.

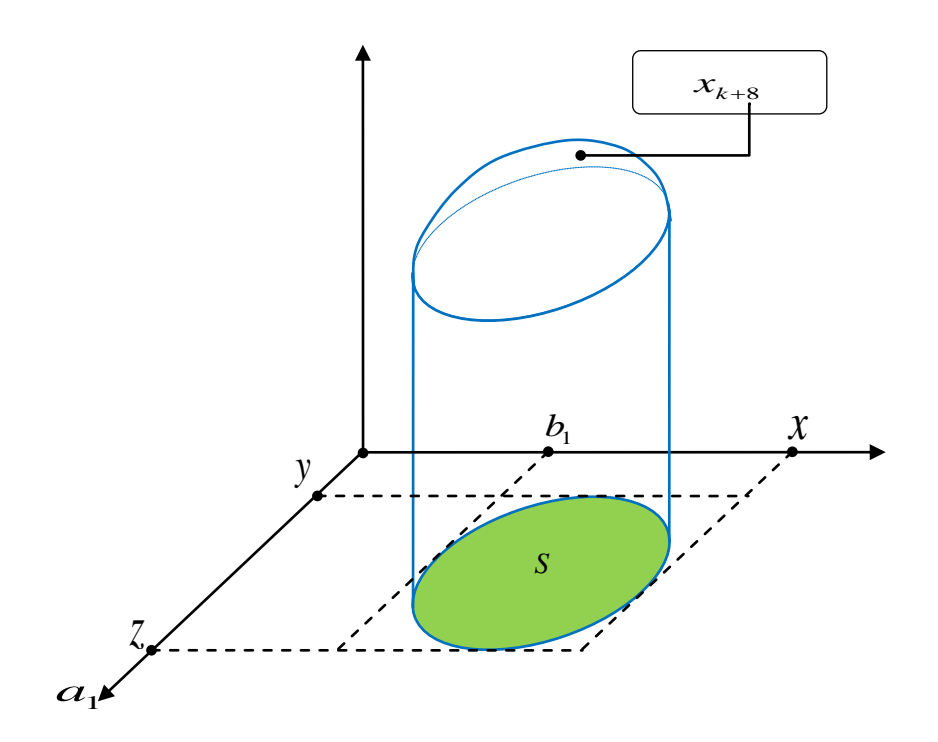

Рис. 1.12

Будем рассматривать кратные интегралы для  $m = 3$ :

$$
I=\int\limits_{a_{3}a_{2}a_{1}}^{b_{3}b_{2}b_{1}}\int\limits_{a_{1}}(x,y,z)dxdydz.
$$

 $f: \mathsf{R}^3 \to \mathsf{R}$ Функцию ограниченной непрерывной, считаем И неотрицательной.

Для вычислений воспользуемся приближённым равенством:

$$
I=\int_{a_3a_2a_1}^{b_3b_2b_1}f(x,y,z)dxdydz \approx f_{cp}\cdot \int_{a_3a_2a_1}^{b_3b_2b_1}dxdydz = f_{cp}\cdot V,
$$

где  $V = (b_1 - a_1)(b_2 - a_2)(b_3 - a_3)$  – «объём» (мера) 3-х мерной замкнутой области;  $S = [a_1, b_1] \times [a_2, b_2] \times [a_3, b_3]$ ;  $f_{cp}$  – «усреднённое» значение подынтегральной функции в области интегрирования.

#### Алгоритм решения:

(меру) 3-х мерной замкнутой 1. вычисляем «объём» области интегрирования S;

2. выбираем случайным образом на каждом из отрезков  $[a_1, b_1]$ ,  $[a_2, b_2]$ ,  $[a_3, b_3]$  изменения переменных точку  $\xi_i \in [a_i, b_i]$ ,  $i = 1, 2, 3$  с равномерным законом распределения;

3. для полученного случайного вектора  $\xi = (\xi_1, \xi_2, \xi_3)$  вычисляем значение подынтегральной функции  $y = f(\xi) = f(\xi_1, \xi_2, \xi_3)$ ;

4. повторяем последовательно (с помощью цикла) два предыдущих действия  $\boldsymbol{N}$  $\, {\bf B}$ результате чего получаем вектор значений раз, подынтегральной функции  $Y = (y_1, y_2, ..., y_N)$ . Число N достаточно велико;

5. вычисляем среднее арифметическое для компонент вектора  $Y$  или, другими словами, для значений подынтегральной функции в выбранных ранее случайных точках  $\xi = (\xi_1, \xi_2, \xi_3)$  из области интегрирования:

$$
Y_{cp} = f_{cp} = \frac{1}{N} \sum_{k=1}^{N} y_k;
$$

6. умножаем полученное на шаге 5 значение  $f_{cp}$  на «объём» (меру) V области интегрирования найденный на шаге 1. Иллюстрация решения такой задачи на Листинге 1.7.

# Листинг 1.7

Вычислить приближенно кратный интеграл:

$$
\int_{0}^{2.3} \int_{0}^{1.8} \int_{0}^{1.5} \frac{1}{\sqrt{1+x^2+y^2+z^2}} dx dy dz
$$

1. вводим подынтегральную функцию, пределы интегрирования и число случайных испытаний N.

$$
f(x,y,z) := \frac{1}{\sqrt{1+x^2+y^2+z^2}} \qquad \text{M} = 4500
$$

- $a1 := 0$  b1 := 1.5 \\ для переменной  $x$
- $a2 := 0$  b2 := 1.8 \\ для переменной у
- $a3 := 0$  b3 := 2.3 \\ для переменной z
- 2. вычисляем "объём" области интерирования.

$$
v := (b3 - a3)(b2 - a2)(b1 - a1) = 6.21
$$

3. вычисление  $f_{cp}$ , умножаем на "объём"  $v$  и оцениваем абсолютную погрешность.

monte\_karlo\_1 :=

\n
$$
\begin{cases}\n\alpha_i \leftarrow \text{rnd}(b1) \ \text{---} > \text{Cnyuaŭhoe значhue для переменной } \mathbf{x} \\
\beta_i \leftarrow \text{rnd}(b2) \ \text{---} > \text{Cnyuaŭhoe значhue для переменной } \mathbf{y} \\
\gamma_i \leftarrow \text{rnd}(b3) \ \text{---} > \text{Cnyuaŭhoe значhue для переменной } \mathbf{z} \\
\gamma_i \leftarrow \text{rnd}(b3) \ \text{---} > \text{Cnyuaŭhoe значhue для переменной } \mathbf{z}.\n\end{cases}
$$
\nY : mean(y) ---> вычиспение интегpanа.

monte\_karlo\_ $1 = 3.147354$ 

$$
I := \int_{a3}^{b3} \int_{a2}^{b2} \int_{a1}^{b1} f(x, y, z) dx dy dz = 3.138934
$$

$$
\Delta := \text{lmonte\_karlo\_1 - I} = 8.41932 \times 10^{-3}
$$

В приведённом примере используются две встроенные функции MathCAD. Первая - rnd(), находится в категории Random Numbers (Случайные Числа) диалогового окна Insert Function:

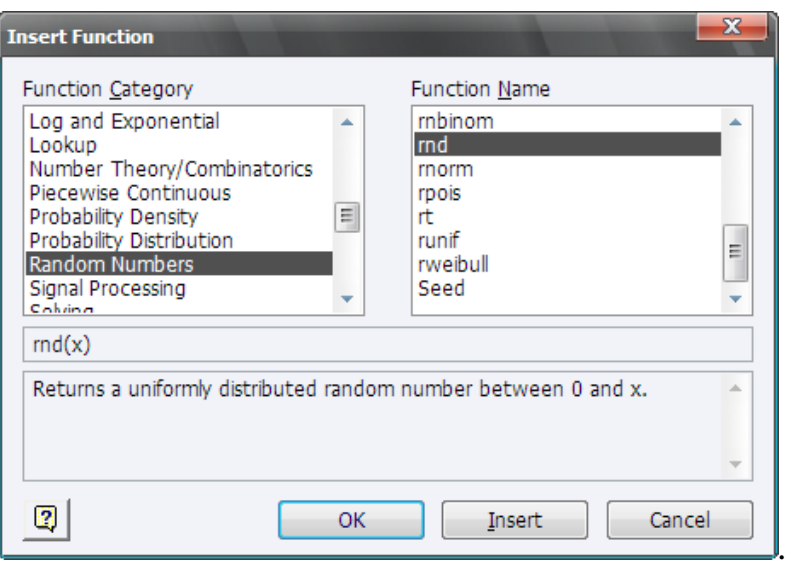

Она возвращает случайное число, равномерно распределённое между нулём и заданным числом **x**. Вторая – **mean(A**,**B**,**C**,**…)**, расположена в категории Statistics(Статистика):

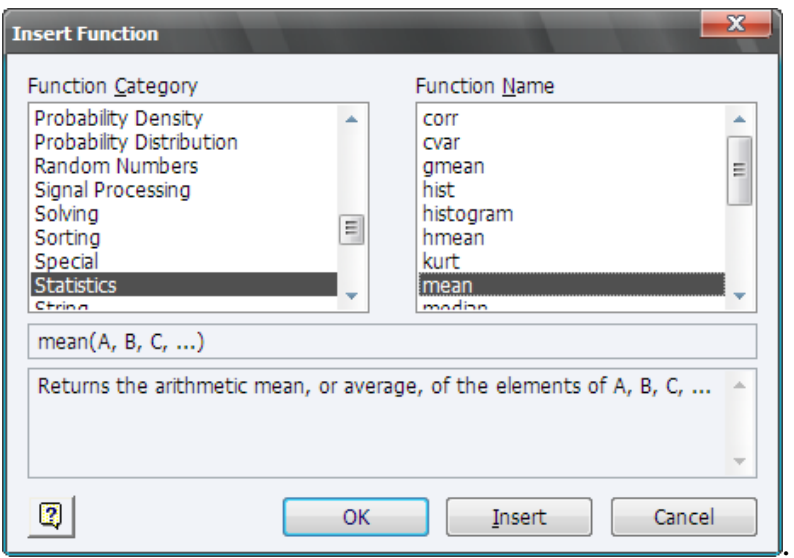

Она возвращает среднее арифметическое значений **A**,**B**,**C**,**…**, которые передаются ей в качестве входных данных. Если передать этой функции вектор, как в приведённом выше примере (**mean(***y***)**, где *y* – N-компонентный вектор), то она вычислит среднее арифметическое его компонент, чем мы и пользуемся.

#### Вычисление кратных интегралов методом Монте-Карло. Способ №2

Когда подынтегральная функция непрерывна или даже, более того, имеет точки разрыва первого рода, то она имеет конечный предел в каждой точке и, следовательно, ограничена в своей области определения и в случае замкнутого промежутка (в нашем случае это имеет место) достигает своего максимума

$$
M = \max_{x \in S} f(X),
$$
  
\n
$$
S = [a_1, b_1] \times [a_2, b_2] \times \ldots \times [a_m, b_m],
$$
  
\n
$$
X \equiv (x_1, x_2, \ldots, x_m), \quad x_k \in [a_k, b_k].
$$

То есть, подынтегральная функция  $y = f(x_1, x_2, ..., x_m)$  – величина переменная и принимает некоторые значения в интервале от нуля (не отрицательность) до М. Пользуясь прежней трактовкой кратного интеграла, как «объёма» тела в  $(m+1)$ -мерном пространстве  $Ox_1, x_2, ..., x_m, y$ , можно переписать его в виде:

$$
I = \int_{0}^{M} \dots \int_{a_2}^{b_2 b_1} dx_1 dx_2 \dots dx_m dy,
$$
 (1.22)

где новая переменная у заменила подынтегральную функцию.

Пусть  $m = 3$ . Способ, который мы рассмотрим сейчас, отличается от предыдущего тем, что вместо того, чтобы вычислять значение подынтегральной функции в случайно-выбранной точке из области  $S = [a_1, b_1] \times [a_2, b_2] \times [a_3, b_4]$ , берётся случайное число с равномерным законом распределения из области значений подынтегральной функции, то есть в промежутке от нуля до М. Обозначим это число символом  $\eta$ . Тогда,

$$
0\leq\eta\leq M
$$

Если одновременно с этим случайным числом выбрать точку  $\xi = (\xi_1, \xi_2, \xi_3)$ из области  $S = [a_1, b_1] \times [a_2, b_2] \times [a_3, b_3]$ , так, что каждая компонента  $\xi_k$ ,  $k = \overline{1,3}$  – равномерно распределённая случайная величина и вычислить в этой точке подынтегральной функции  $f(\xi) \equiv f(\xi_1, \xi_2, \xi_3)$ , то выполнение значение неравенства

$$
\eta \le f(\xi) \tag{1.23}
$$

означает, что  $\eta$  – случайно взятое значение подынтегральной функции, «лежит под графиком» этой функции. На рис. 1.13 приведена иллюстрация этого факта в самом простом для наглядности случае, когда  $m = 1$ .

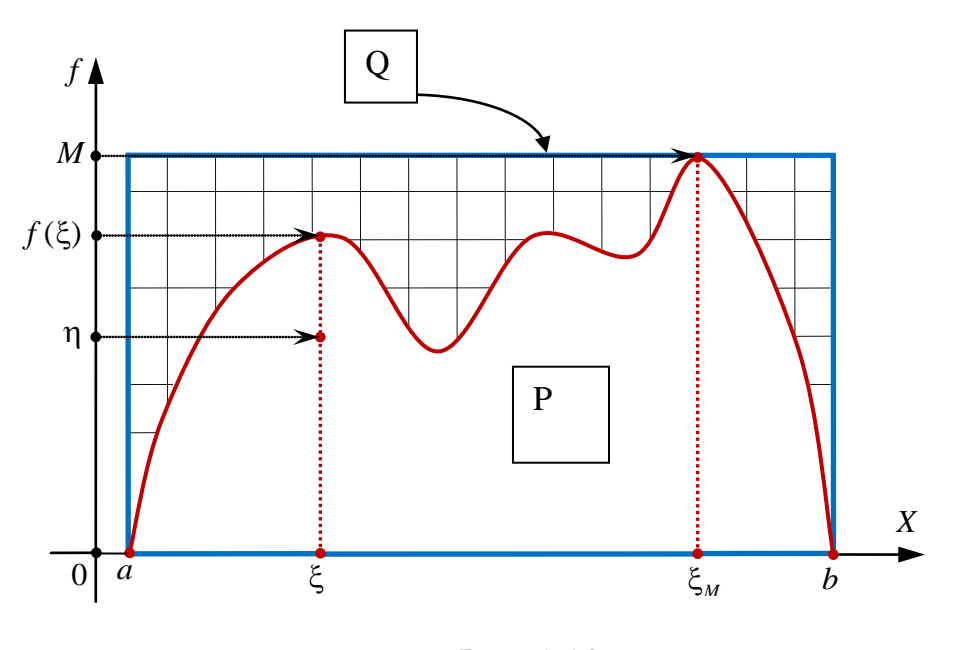

Рис. 1.13.

Очеидно, что криволинейная трапеция  $Q$ целиком содержится  $\overline{B}$ прямоугольнике  $P$  с основанием [ $a$ ,  $b$ ] и высотой, равной

$$
M = f\left(\xi_{M}\right) = \max_{\xi \in [a,b]} f\left(\xi\right).
$$

Следовательно, её площадь не превосходит площади этого прямоугольника

$$
S(Q)=k\cdot S(P), \quad 0
$$

Из последнего равенства легко выразить коэффициент  $k$ :

$$
k = \frac{S(Q)}{S(P)}, \quad 0 < k < 1. \tag{1.24}
$$

Из теории вероятности известно, что отношение (1.24) не что иное, как геометрическая вероятность - вероятность того, что точка, наугад «брошенная» в синий прямоугольник  $P$ , попадёт в область криволинейной трапеции  $Q$ . Когда число таких случайных испытаний достаточно велико и случайные точки имеют равномерное распределение можно воспользоваться определением классической вероятности для приближённого равенства

$$
k = \frac{S(Q)}{S(P)} \approx \frac{n}{N},
$$

где  $n$  - число благоприятных исходов - показывает, сколько раз выполнялось неравенство  $(1.23)$ 

$$
\eta\leq f(\xi),
$$

а  $N$  – количество всех случайных испытаний.

Это число задаётся в начале решения задачи. Таким образом, окончательно при  $m=1$ .

$$
S(Q) = k \cdot S(P) \approx \frac{n}{N} \cdot M(b-a).
$$

Для кратных интегралов эта формула принимает вид:

$$
I = \iint_{\sigma} \dots \int d\xi_1 d\xi_2 \dots d\xi_m dy \approx \frac{n}{N} \cdot MV,
$$
 (1.25)

30

где, как и раньше  $V = (b_1 - a_1)(b_1 - a_1)...(b_m - a_m)$  – «объём» (мера) области  $S = [a_1, b_1] \times [a_2, b_2] \times ... \times [a_m, b_m]$  изменения независимых переменных, a.  $\sigma = S \cup [0, M]$  – «новая» область интегрирования после замены подынтегральной функции на  $dy$ . Таким образом, получаем алгоритм для  $m = 3$ :

1) определить подынтегральную функцию и пределы интегрирования из условия задачи:

2) задать число случайных испытаний  $N$  (достаточно большое число);

3) вычислить «объём» (меру) V области изменения независимых переменных;

4) найти максимум подынтегральной функции М  $\mathbf{R}$ eë области интегрирования с помощью уже известной функции *Maximize*() из категории Solving;

5) присвоить начальное значение счётчику благоприятных исходов *п*. Очевидно, что до начала испытаний  $n = 0$ ;

6) *N* раз повторить следующие действия:

- а) сгенерировать 3 случайных числа  $\xi_i \in [a_i, b_i]$ ,  $i = 1, 2, 3$  с равномерным распределением, соответствующих 3-м переменным подынтегральной функции, каждое из соответствующей области значений;
- б) сгенерировать случайное число  $\eta$  с равномерным распределением из области значений подынтегральной функции  $(0 \le \eta \le M)$ ;
- в) проверить выполнение неравенства  $\eta \le f(\xi)$ , где  $\xi = (\xi_1, \xi_2, \xi_3)$ ;
- г) в случае выполнения неравенства увеличить значение счётчика благоприятных исходов на единицу;

7) вычислить приближённое значение кратного интеграла по формуле  $(1.25).$ 

Листинг 1.8 демонстрирует пример решения задачи по вышеописанному алгоритму. В приведённом примере используется встроенная функция MathCAD

 $if (cond, x, y)$ . Она находится в разделе *Piecewise Continuous* диалогового окна *Insert Function*. Эта функция проверяет логическое условие **cond**, и если оно истинно возвращает значение x, в противном случае (логическое условие не выполняется) возвращает значение у. В данном примере проверяется условие  $\eta \le f(\xi)$  случайное число  $\eta$  «лежит под графиком» подынтегральной функции. Если это условие выполнено, счётчик благоприятных исходов увеличивается на единицу, если нет, то число благоприятных исходов остаётся без изменения. После того, как будет проделано ровно N случайных испытаний, по формуле $(1.25)$ вычисляется приближённое значение искомого интеграла.

## Листинг 1.8

Вычислить приближенно кратный интеграл:

$$
\int_{0}^{2.3} \int_{0}^{1.8} \int_{0}^{1.5} \frac{1}{\sqrt{1+x^2+y^2+z^2}} dx dy dz
$$

1. вводим подынтегральную функцию, пределы интегрирования и число случайных испытаний N.

$$
f(x,y,z) := \frac{1}{\sqrt{1+x^2+y^2+z^2}}
$$
  $M := 4500$ 

 $a1 := 0$  b1 := 1.5 \\ для переменной **x** 

 $b2 := 1.8$  \\ для переменной у  $a2 := 0$ 

а3 := 0 b3 := 2.3 \\ для переменной z

2. вычисляем "объём" области интерирования.

 $v := (b3 - a3)(b2 - a2)(b1 - a1) = 6.21$ 

3. начальные значения для Solve Block.

$$
x0 := \frac{a1 + b1}{2}
$$
  $y0 := \frac{a2 + b2}{2}$   $z0 := \frac{a3 + b3}{2}$ 

4. максимум подынтегральной функции в области интегрирования.

 $a3 \le z0 \le b3$ Given  $a1 \leq x0 \leq b1$  $a2 \le y0 \le b2$  $M := f(q_0, q_1, q_2) = 1$  $q :=$  Maximize(f, x0, y0, z0)

5. организация цикла случайных испытаний, вычисление интеграла и абсолютной погешности.

 $n \leftarrow 0$  ---> первоначальное значение счётчика благоприятных исходов.<br>
for i e 0.. N - 1 ---> организация цикла случайных испытаний.<br>  $\alpha_i \leftarrow rnd(b1)$  ---> случайное значение для переменной **x**.<br>  $\beta_i \leftarrow rnd(b2)$  ---> случайное monte karlo  $2 := |n \leftarrow 0$  ---> первоначальное значение счётчика благоприятных исходов.

monte karlo  $2 = 3.09396$ 

$$
I := \int_{a3}^{b3} \int_{a2}^{b2} \int_{a1}^{b1} f(x,y,z) \, dx \, dy \, dz = 3.138934
$$

 $\Delta :=$  | monte\_karlo\_2 - I = 0.044974

### **1.2. Контрольные вопросы**

- 1). Что такое криволинейная трапеция?
- 2). В чём преимущество численного интегрирования?
- 3). Что такое квадратурная формула?
- 4). Что такое узлы квадратурной формулы?
- 5). В чём суть квадратурной формулы средних прямоугольников?
- 6). В чём суть квадратурной формулы трапеций?
- 7). К какому типу вычислительного процесса относятся методы Монте-

### Карло?

8). На чём основываются вычисления по методу Монте-Карло?

#### **1.3. Задания для лабораторных занятий**

1. Построить график подынтегральной функции.

2. Вычислить приближённое значение определённого интеграла для заданного числа узлов *n* квадратурной формулы

a). по правилу средних прямоугольников;

 $b)$ . по правилу трапеций.

 $3.$ В каждом случае сравнить полученный результат с точным значением интеграла.

 $\overline{4}$ . Дать оценку абсолютной погрешности для заданного числа узлов **n** соответствующих квадратурных формул.

5. Для каждой квадратурной формулы найти необходимое количество узлов **n**, при котором оценка абсолютной погрешности не превосходит заданного значения  $\delta$ , вычислить интеграл с этим значением *п* и убедиться, что заданная точность б достигнута.

6. Вычислить приближённое значение кратного интеграла по методу Монте-Карло двумя способами и сравнить результаты.

Результаты всех вычислений представить в десятичной форме с пятью знаками после запятой.

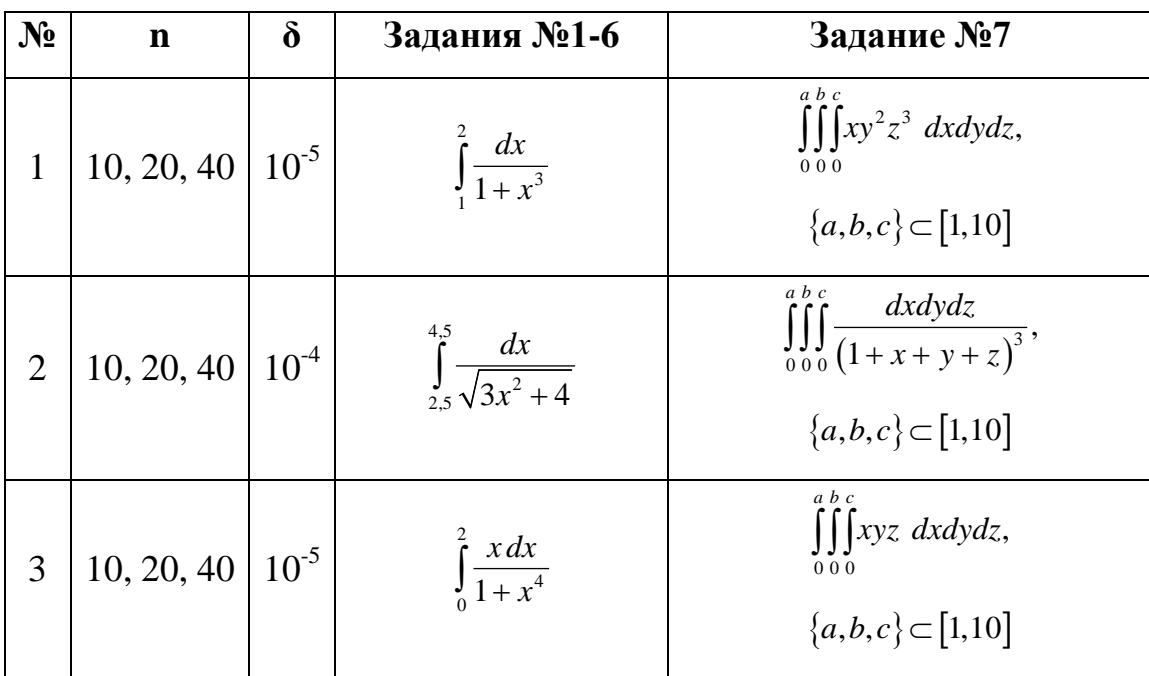

#### 1.4. Варианты заданий

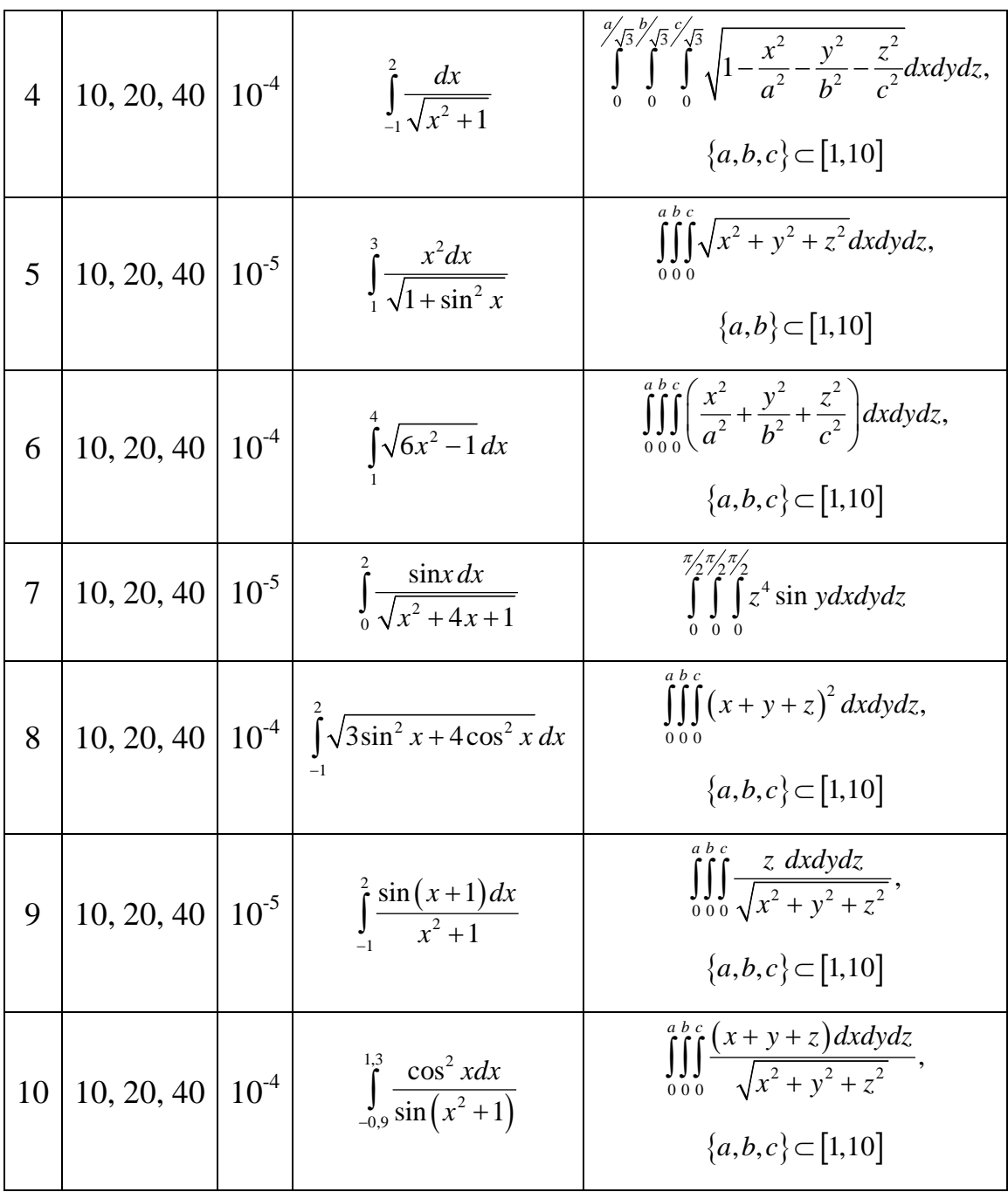

### Лабораторная работа №2

# <span id="page-35-1"></span><span id="page-35-0"></span>ЧИСЛЕННОЕ РЕШЕНИЕ ДИФФЕРЕНЦИАЛЬНЫХ УРАВНЕНИЙ В ЧАСТНЫХ ПРОИЗВОДНЫХ

Цель работы: Изучение вычислительных возможностей пакета MathCAD для решения методом сеток некоторых уравнений математической физики.

Используемые программные средства: MathCAD 14.

#### Теоретические сведения

Дифференциальные уравнения, в которых неизвестная функция является функцией 2-х и более переменных называются дифференциальными уравнениями с частными производными или в частных производных. Такие уравнения изучаются в общей теории дифференциальных уравнений с частными производными. Важной частью этой теории является раздел, который называется «Уравнения математической физики». Это название не случайно. Именно дифференциальными уравнениями с частными производными описываются многие физические процессы и явления окружающего нас реального мира. Методы математической физики получили широчайшее применение в теории теплопроводности, гидромеханике, теории упругости и электромагнитного поля. Термин «математическая физика» появился вследствие того, что этот раздел возник из рассмотрения простых и в то же время важных физических задач.

1. изучении различных видов волн - упругих, При ЗВУКОВЫХ, электромагнитных, и других колебательных явлений приходим к волновому уравнению:

$$
\frac{\partial^2 u}{\partial t^2} = c^2 \left( \frac{\partial^2 u}{\partial x^2} + \frac{\partial^2 u}{\partial y^2} + \frac{\partial^2 u}{\partial z^2} \right),\tag{2.1}
$$

36
где  $t$  – время;  $x, y, z$  – пространственные координаты;  $c$  – скорость распространения волны в данной среде.

 $2.$ Процесс распространения тепла в однородном изотропном теле и явления диффузии описываются уравнением теплопроводности:

$$
\frac{\partial u}{\partial t} = a^2 \left( \frac{\partial^2 u}{\partial x^2} + \frac{\partial^2 u}{\partial y^2} + \frac{\partial^2 u}{\partial z^2} \right),\tag{2.2}
$$

где а - коэффициент теплопроводности.

 $\overline{3}$ . Рассмотрение установившегося распределения температур  $\bf{B}$ однородном изотропном теле приводит к уравнению Пуассона

$$
\frac{\partial^2 u}{\partial x^2} + \frac{\partial^2 u}{\partial y^2} + \frac{\partial^2 u}{\partial z^2} = -f(x, y, z).
$$
 (2.3)

 $\overline{4}$ . При отсутствии источников тепла внутри тела распределение температур описывается уравнением Лапласа

$$
\frac{\partial^2 u}{\partial x^2} + \frac{\partial^2 u}{\partial y^2} + \frac{\partial^2 u}{\partial z^2} = 0,
$$
\n(2.4)

которое, очевидно, является частным случаем уравнения Пуассона.

Уравнения  $(2.1) - (2.4)$ часто называют основными уравнениями математической физики, так как их изучение позволяет построить теорию широкого круга физических явлений и решить ряд физических и технических задач.

Перечисленные уравнения соответствуют различным физическим задачам и одновременно отличаются математически. Они являются представителями трёх важнейших (основных) типов уравнений с частными производными, о которых речь пойдёт ниже.

## Линейные уравнения 2-го порядка. Классификация

В уравнениях математической физики неизвестным является функция двух и более переменных – обозначим её через  $u$ , частные производные которой входят в уравнение вместе с ней. Порядком уравнения называется наивысший порядок частной производной, входящей в уравнение.

В самом общем случае ДУ<sup>1</sup> в частных производных 2-го порядка с двумя независимыми переменными записывается в виде:

$$
F\left(x, y, u, \frac{\partial u}{\partial x}, \frac{\partial u}{\partial y}, \frac{\partial^2 u}{\partial x^2}, \frac{\partial^2 u}{\partial x \partial y}, \frac{\partial^2 u}{\partial y^2}\right) = 0
$$
 (2.5)

или, пользуясь обозначениями:

$$
u_{x} = \frac{\partial u}{\partial x}, \ u_{y} = \frac{\partial u}{\partial y}, \ u_{xx} = \frac{\partial^2 u}{\partial x^2}, \ u_{xy} = \frac{\partial^2 u}{\partial x \partial y}, \ u_{yy} = \frac{\partial^2 u}{\partial y^2},
$$

в виде:

$$
F(x, y, u, u_x, u_y, u_{xx}, u_{xy}, u_{yy}) = 0.
$$
 (2.6)

Уравнение называется линейным относительно старших производных, если оно имеет вид:

$$
a_{11}u_{xx} + 2a_{12}u_{xy} + a_{22}u_{yy} + f(x, y, u, u_x, u_y) = 0,
$$
\n(2.7)

где коэффициенты  $a_{11}$ ,  $a_{12}$ ,  $a_{22}$  являются функциями только независимых переменных:

$$
a_{11} = a_{11}(x, y), a_{12} = a_{12}(x, y), a_{22} = a_{22}(x, y).
$$

<span id="page-37-0"></span> $1$  дифференциальное уравнения. (сокр.)

Уравнение называется линейным, если оно линейно как относительно старших производных  $u_{xx}, u_{xy}, u_{yy}$ , так и относительно самой функции и и её первых производных  $u_x$ ,  $u_y$ , то есть имеет вид

$$
a_{11}u_{xx} + 2a_{12}u_{xy} + a_{22}u_{yy} + b_1u_x + b_2u_y + cu + f(x, y) = 0,
$$
 (2.8)

где все коэффициенты  $a_1, a_2, a_3, b_1, b_2, c$  являются функциями только независимых переменных

$$
a_{11} = a_{11}(x, y), \ a_{12} = a_{12}(x, y), \ a_{22} = a_{22}(x, y), b_{1} = b_{1}(x, y), \ b_{2} = b_{2}(x, y), \ c = c(x, y).
$$

Уравнение  $(2.7)$ 

$$
a_{11}u_{xx} + 2a_{12}u_{xy} + a_{22}u_{yy} + f(x, y, u, u_x, u_y) = 0
$$

называется в точке  $M(x, y)$  уравнением:

- *гиперболического* типа, если в точке  $M(x, y)$   $a_{12}^2 a_{11}a_{22} > 0$ ,  $1.$
- **эллиптического** типа, если в точке  $M(x, y)$   $a_{12}^2 a_{11}a_{22} < 0$ , 2.
- *napaболического* типа, если в точке  $M(x, y) a_{12}^2 a_{11}a_{22} = 0$ .  $3.$

Волновое уравнение относится к уравнениям гиперболического типа.

Уравнение теплопроводности относится к уравнениям параболического типа.

Уравнения Пуассона и Лапласа относятся к уравнениям эллиптического типа.

## Основы теории теплопроводности

Как и всякое физическое явление, процесс теплопередачи происходит в пространстве и времени. Поэтому аналитическое исследование теплопроводности сводится изучению пространственно-временного основной  $\mathbf{K}$ изменения физической величины – температуры, характеризующей данное явление, то есть к нахождению зависимости:

$$
T = f(t, x, y, z),\tag{2.9}
$$

где  $t$  – время;

 $x, y, z$  – пространственные координаты в декартовой системе отсчёта.

Совокупность точек изучаемого пространства (или тела), для которых в каждый момент времени определена температура, называется температурным полем. Поскольку температура скалярная величина, то температурное поле является скалярным полем.

Различают стационарное и нестационарные температурные поля.

**Нестационарное** температурное поле – это поле, температура которого изменяется не только в пространстве, но и во времени. Другими словами, в этом случае температура есть функция пространства и времени. Уравнение (2.9) есть математическая запись нестационарного (зависящего от времени) температурного поля.

**Стационарное** температурное поле - это поле, температура которого в любой точке не изменяется во времени, то есть является функцией только пространственных координат (установившееся состояние):

$$
T = \Phi(x, y, z). \tag{2.10}
$$

Температурное поле, соответствующее уравнению (2.9) или (2.10) называется трёхмерным, так как зависит от трёх пространственных координат. Если температура является функцией двух пространственных координат

$$
T = f(t, x, y) \text{ with } T = \Phi(x, y),
$$

то температурное поле называется двумерным. Если температура - функция одной пространственной координаты

$$
T = f(t, x) \text{ with } T = \Phi(x),
$$

то поле называется одномерным. Множество точек поля, имеющих одинаковую температуру образуют изотермическую поверхность. В любой точке такой поверхности

$$
T = f(t, x, y, z) = \text{const.}
$$

Пересечение изотермической поверхности с плоскостью представляет собой семейство изотерм - линий, соответствующих одинаковой температуре. Если вдоль всякой изотермы температура постоянна, то в любом другом направлении она изменяется. Наибольший перепад температуры на единицу длины происходит в направлении нормали к изотермической поверхности. Вектор, характеризующий возрастание температуры в направлении нормали к изотермической поверхности называется градиентом температуры и равен

$$
gradT = 1_n \frac{\partial T}{\partial n},\tag{2.11}
$$

где 1 - единичный вектор нормали к изотермической поверхности, направленный в сторону возрастания температуры;

 $\frac{\partial T}{\partial n}$  – производная температуры по направлению нормального вектора  $\vec{n}$  к изотермической поверхности в фиксированной точке этой поверхности.

Для обозначения градиента также применяется символ  $\nabla$ (набла). В виде суммы составляющих вектор градиента температуры выражается формулой:

$$
gradT = \nabla T = 1_x \frac{\partial T}{\partial x} + 1_y \frac{\partial T}{\partial y} + 1_z \frac{\partial T}{\partial z},
$$
\n(2.12)

41

где  $1_x$ ,  $1_y$  и  $1_z$  – ортогональные единичные орты координатных осей, которые обычно обозначаются как *i*, *j* и *k* соответственно. В этом случае формула градиента принимает вид:

grad
$$
T = \nabla T = \frac{\partial T}{\partial x}\mathbf{i} + \frac{\partial T}{\partial y}\mathbf{j} + \frac{\partial T}{\partial z}k
$$
.

Вектор

$$
E = -gradT \tag{2.13}
$$

называется вектором напряжённости температурного поля.

## Основной закон теплопроводности Фурье

Необходимым условием распространения тепла является наличие не равного нулю температурного градиента. Опытным путём установлено, что передача тепла происходит по нормали к изотермической поверхности от мест с большей температурой к местам с меньшей температурой.

Плотностью теплового потока называется количество тепла, проходящее в единицу времени через единицу площади изотермической поверхности.

Вектор плотности теплового потока определяется формулой:

$$
q = \left(-1_n\right)\frac{\partial Q}{\partial t} \cdot \frac{1}{S},\tag{2.14}
$$

где  $\frac{\partial Q}{\partial t}$  – скорость теплового потока (кол-во тепла, проходящего в единицу времени);  $S$  – площадь изотермической поверхности;  $(-1)$  – единичный вектор нормали к поверхности S, направленный в сторону уменьшения температуры, следовательно, вектор q имеет направление, противоположное направлению температурного градиента.

*плотность теплового потока прямо пропорциональна напряжённости температурного поля*

*плотность теплового потока прямо пропорциональна градиенту температуры.*

или

Соответствующая формула:

$$
q = \lambda E = -\lambda \cdot gradT = -\lambda \cdot \nabla T = -\lambda \cdot 1_n \frac{\partial T}{\partial n},
$$
 (2.15)

где λ – коэффициент пропорциональности, который называется *коэффициентом теплопроводности*. В виде суммы составляющих формула (2.15) принимает вид:

$$
q = -\lambda \left( 1_x \frac{\partial T}{\partial x} + 1_y \frac{\partial T}{\partial x} + 1_z \frac{\partial T}{\partial x} \right),\tag{2.16}
$$

или

$$
q = -\lambda \left( \frac{\partial T}{\partial x} i + \frac{\partial T}{\partial x} j + \frac{\partial T}{\partial x} k \right).
$$

Дифференциальное уравнение теплопроводности (2.10) можно вывести, воспользовавшись формулой Остроградского-Гаусса.

Пусть в некоторой среде выделен объём *V*, ограниченный поверхностью *S* . Количество тепла *Q* , прошедшего через поверхность *S* в единицу времени, согласно основному закону теплопроводности (2.10) равно

$$
Q = \int_{(S)} \lambda \cdot \text{grad} T \cdot d\mathbf{S} = \int_{(S)} \lambda \cdot \mathbf{1}_n \text{grad} T \cdot dS.
$$

При отсутствии источников тепла внутри объёма *V* этот тепловой поток вызовет изменение внутренней энергии среды данного объёма в единицу времени на величину:

$$
\frac{\partial}{\partial t}\int\limits_{(V)}c\gamma\cdot Td\upsilon=\int\limits_{(V)}c\gamma\cdot\frac{\partial T}{\partial t}d\upsilon,
$$

где *c* – удельная теплоёмкость; γ – плотность среды.

По закону сохранения энергии изменение внутренней энергии среды в объёме *V* равно количеству тепла, прошедшему через поверхность *S*, ограничивающую данный объём:

$$
\int_{(v)} c\gamma \cdot \frac{\partial T}{\partial t} dv = \int_{(s)} \lambda \cdot \mathbf{1}_n \operatorname{grad} T \cdot dS.
$$

Используя формулу Остроградского-Гаусса:

$$
\int_{(S)} \lambda \cdot \mathbf{1}_n \operatorname{grad} T \cdot dS = \int_{(V)} \operatorname{div} (\lambda \cdot \operatorname{grad} T) d\upsilon,
$$

получим интегральное равенство:

$$
\int_{(V)} c\gamma \cdot \frac{\partial T}{\partial t} d\upsilon = \int_{(V)} \operatorname{div} (\lambda \cdot \operatorname{grad} T) d\upsilon,
$$

откуда, ввиду произвольности объёма *V*, следует:

$$
c\gamma \cdot \frac{\partial T}{\partial t} = \text{div}\left(\lambda \cdot \text{grad} T\right).
$$

Если коэффициент теплопроводности не зависит от температуры, то получим дифференциальное уравнение теплопроводности:

$$
\frac{\partial T}{\partial t} = a^2 \text{div}\left(\text{grad} T\right) = a^2 \left(\frac{\partial^2 T}{\partial x^2} + \frac{\partial^2 T}{\partial y^2} + \frac{\partial^2 T}{\partial z^2}\right),
$$

где  $a^2 = \frac{\lambda}{c\gamma}$ .

Каждое из основных уравнений математической физики имеет бесконечно много решений. Поэтому при решении конкретной физической задачи необходимо выбрать то единственное решение, которое удовлетворяет некоторым дополнительным условиям, вытекающим из физического смысла этой задачи. Такими дополнительными условиями чаще всего являются граничные условия, то есть условия на искомую функцию, заданные на границе рассматриваемой области, и начальные условия, накладывающие на искомую функцию условия, относящиеся к фиксированному моменту времени, с которого начинается исследование данного физического явления.

#### Основы теории разностных схем

Одним из самых распространённых методов численного решения задач математической физики является построение разностных схем, который основан на аппроксимации производной разностным отношением. Действительно, так как

$$
\frac{\partial u(x, y)}{\partial x} = \lim_{h \to 0} \frac{u(x+h, y) - u(x, y)}{h},
$$

**TO** аппроксимации частной производной ЛЛЯ можно воспользоваться приближённым равенством:

$$
\frac{\partial u(x, y)}{\partial x} \approx \frac{u(x+h, y) - u(x, y)}{h}, \quad h > 0.
$$
 (2.17)

Выражение, стоящее справа от знака равенства, называется правой разностной производной. Аналогично определяется левая и центральная разностные производные:

$$
\frac{\partial u(x, y)}{\partial x} \approx \frac{u(x, y) - u(x - h, y)}{h}, \quad h > 0,
$$
  

$$
\frac{\partial u(x, y)}{\partial x} \approx \frac{u(x + h, y) - u(x - h, y)}{2h}, \quad h > 0.
$$
 (2.18)

Понятно, что чем меньше приращение  $h$ , тем точнее будет разностная аппроксимация. Кроме того, очевидно, что для первой разностной производной требуется 2 различные точки из области определения функции  $u: (x, y), (x + h, y)$ ,  $(x-h, y), (x, y)$  или  $(x-h, y), (x+h, y)$  соответственно. Вторая разностная производная определяется через левую и правую разностные производные следующим образом:

$$
\frac{\partial^2 u(x, y)}{\partial x^2} \approx \frac{1}{h} \left( \frac{u(x+h, y) - u(x, y)}{h} - \frac{u(x, y) - u(x-h, y)}{h} \right) = \frac{u(x+h, y) - 2u(x, y) + u(x-h, y)}{h^2}, \quad h > 0.
$$
\n(2.19)

Для второй разностной производной требуется уже 3 различные точки из области определения функции и. Всё сказанное справедливо и для второй переменной. Таким образом, чтобы написать разностную схему, приближённо описывающую данное дифференциальное уравнение, необходимо проделать два шага.

- 1. Заменить область непрерывного изменения каждой переменной областью её дискретного изменения.
- 2. Заменить дифференциальном уравнении  $\overline{B}$ данном обычные производные искомой функции разностными и сформулировать разностный аналог для граничных и начальных условий.

После этого приходим к системе алгебраических уравнений, и задача численного решения данного линейного дифференциального уравнения сводится к решению полученной системы.

## Эллиптические уравнения с частными производными. Уравнения Пуассона и Лапласа

Решение уравнения Пуассона:

$$
\Delta u = \frac{\partial^2 u}{\partial x^2} + \frac{\partial^2 u}{\partial y^2} = -f(x, y)
$$
\n(2.20)

будем искать в ограниченной прямоугольной области

$$
\Omega = \{0 \le x \le a, \ 0 \le y \le b\}
$$

изменения переменных х, у, и, принимающее заданные значения на границе указанной области:

$$
u(0, y) = f_1(y), u(a, y) = f_2(y), y \in [0, b],
$$
  
\n
$$
u(x, 0) = f_3(y), u(x, b) = f_4(y), y \in [0, a].
$$
\n(2.21)

Задача, определяемая уравнением (2.20) и граничными условиями (2.21), называется задачей Дирихле или первой краевой задачей. Для замены области непрерывного изменения переменных дискретным множеством точек каждый из отрезков  $[0,a]$  и  $[0,b]$  координатных осей  $OX$  и  $OY$  разобьём на  $N_1$  и  $N_2$  частей соответственно точками:

$$
x_i = ih, i = 0, 1, ..., N_1, h = \frac{a}{N_1},
$$
  
 $y_k = kl, k = 0, 1, ..., N_2, l = \frac{b}{N_2},$ 

где  $h$  – шаг сетки по переменной  $x, l$  – шаг сетки по переменной у.

Через эти точки проведём два семейства прямых

$$
x = ih
$$
,  $i = 0, 1, 2, ..., N_1$   
 $y = kl$ ,  $k = 0, 1, 2, ..., N_2$ .

Множество всех точек пересечения этих прямых:

$$
\omega = \left\{ (x_i, y_k), \ i = 0, 1, ..., N_1, \ k = 0, 1, ..., N_2 \right\}
$$

называется сеткой, а отдельные точки — узлами. Если  $h = l$ , то сетка называется квадратной. Иллюстрация на рис. 2.1. Красными крестиками отмечены

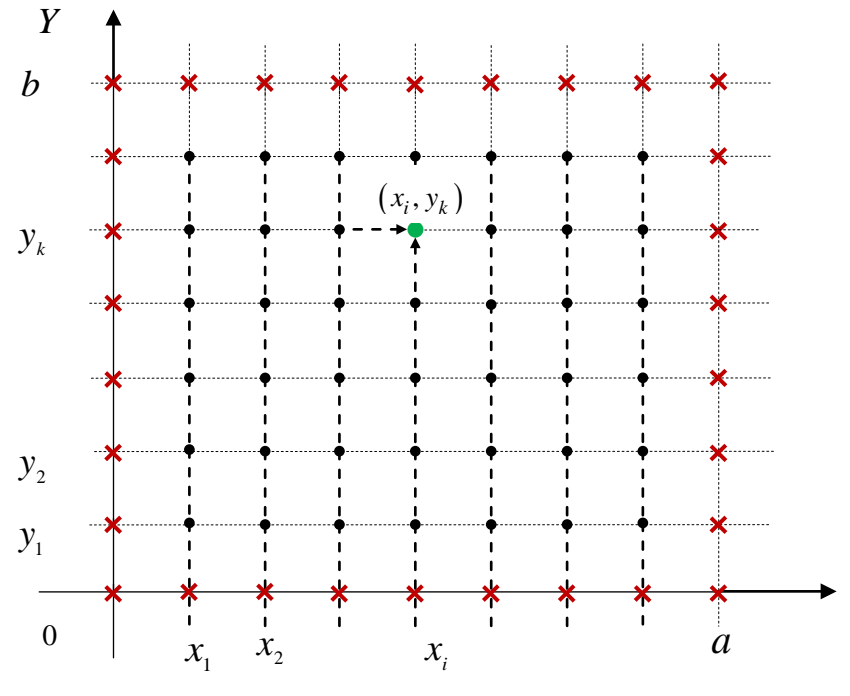

Рис.2.1.

граничные точки, чёрными точками - внутренние. Функция, определённая в узлах сетки называется сеточной функцией. Множество узлов, участвующих в дифференциального аппроксимации выражения называется шаблоном. Обозначим узел  $(x_i, y_i)$  через  $(i, k)$ , а значения сеточной функции и в соседних узлах сетки следующим образом:

$$
u(x_i, y_k) = u_{i,k}, \ u(x_i + h, y_k) = u_{i+1,k}, \ u(x_i, y_k + h) = u_{i,k+1},
$$
  

$$
u(x_i - h, y_k) = u_{i-1,k}, \ u(x_i, y_k - h) = u_{i,k-1}, \ u(x_i + h, y_k + h) = u_{i+1,k+1}.
$$

Разностная аппроксимация оператора Лапласа:

$$
\Delta u = \frac{\partial^2 u}{\partial x^2} + \frac{\partial^2 u}{\partial y^2}
$$

на квадратной сетке с учётом формулы (2.19) имеет вид:

$$
\frac{\partial^2 u}{\partial x^2} \approx \frac{u_{i-1,k} - 2u_{i,k} + u_{i-1,k}}{h^2},
$$
\n
$$
\frac{\partial^2 u}{\partial y^2} \approx \frac{u_{i,k+1} - 2u_{i,k} + u_{i,k-1}}{h^2},
$$
\n
$$
\Delta u \approx \frac{1}{h^2} (u_{i+1,k} + u_{i-1,k} + u_{i,k+1} + u_{i-1,k} - 4u_{i,k}).
$$
\n(2.22)

В этой аппроксимации используется пятиточечный шаблон получивший название «крест». Иллюстрация на рисунке 2.2.

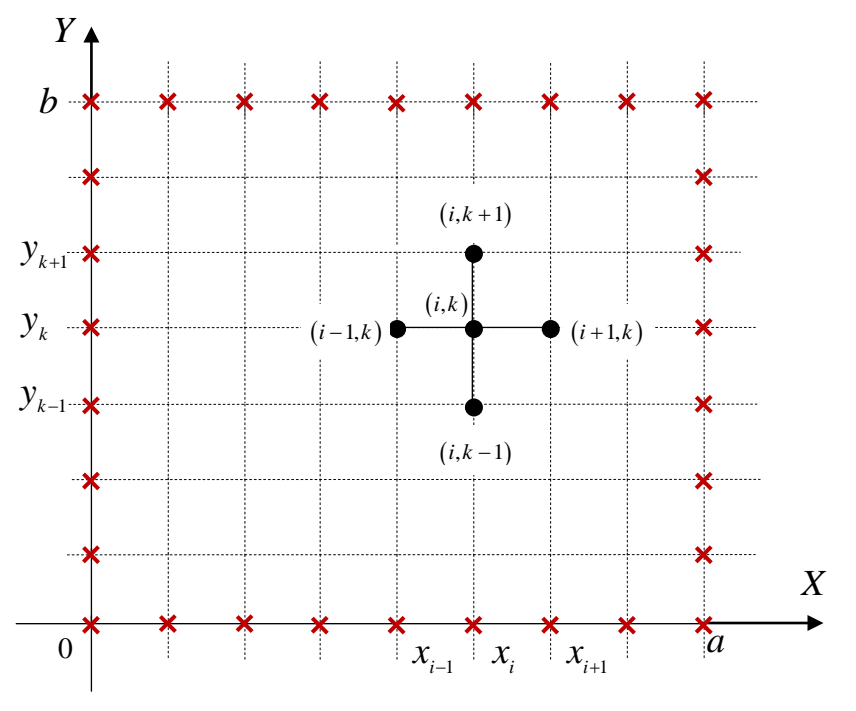

Pис.2.2.

Аппроксимация правой части уравнения (2.20) имеет вид:

$$
f(x_i, y_k) = -f_{i,k},
$$

граничных условий относительно переменной х

$$
f_1(y_k) = f_{0,k}, \quad f_2(y_k) = f_{a,k},
$$

а граничных условий относительно переменной у

$$
f_3(x_i) = f_{i,0}, \quad f_4(x_i) = f_{i,b}.
$$

Тогда, разностная аппроксимация задачи Дирихле (2.20), (2.21) имеет следующий вид:

$$
u_{i,k-1} + (u_{i-1,k} - 4u_{i,k} + u_{i+1,k}) + u_{i,k+1} = -h^2 f_{i,k},
$$

или, после умножения на -1 левой и правой части:

$$
-u_{i,k-1} + (-u_{i-1,k} + 4u_{i,k} - u_{i+1,k}) - u_{i,k+1} = h^2 f_{i,k},
$$
  
\n
$$
f_{0,k} = a_k, \quad f_{a,k} = b_k, \quad f_{i,0} = c_i, \quad f_{i,b} = d_i.
$$
\n(2.23)

Система (2.23) сводится к системе векторных уравнений:

$$
\begin{cases}\n-\vec{Y}_{k-1} + C\vec{Y}_k - \vec{Y}_{k+1} = \vec{F}_k, & k = 1, 2...N_2 - 1, \\
\vec{Y}_0 = \vec{F}_0, & \vec{Y}_N = \vec{F}_N,\n\end{cases}
$$
\n(2.24)

где  $\vec{Y}_k$  и  $\vec{F}_k$  – определённым образом преобразованные векторы, компонентами которых являются значения сеточной функции и правой части разностного уравнения на  $k$ -ом столбце сетки, а  $C$  – квадратная матрица с постоянными коэффициентами порядка  $(N_1-1)$ :

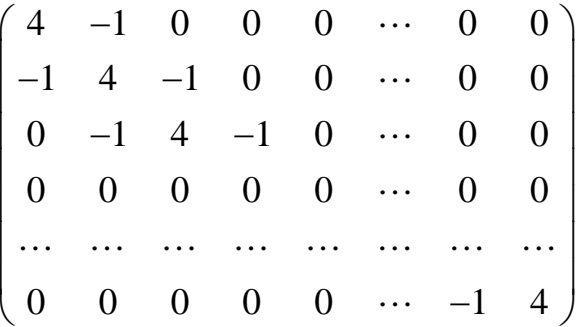

Эта система векторных уравнений с трёх диагональной матрицей, которая решается методом матричной прогонки.

1. Прямой ход прогонки - вычисление прогоночных коэффициентов по формулам:

$$
\vec{\alpha}_{_{k+1}} = (C - \vec{\alpha}_{_k})^{-1}, \ \ \vec{\alpha}_{_1} = 0, \ \ k = 1, 2, ..., N_2 - 1, \n\vec{\beta}_{_{k+1}} = \vec{\alpha}_{_{k+1}} (\vec{F}_k + \vec{\beta}_k), \ \ \vec{\beta}_{_1} = \vec{F}_0, \ \ k = 1, 2, ..., N_2 - 1
$$

2. Обратный ход прогонки - вычисление неизвестных векторов  $Y_k$  по формулам:

$$
\vec{Y}_k = \vec{\alpha}_{k+1} \vec{Y}_{k+1} + \vec{\beta}_{k+1}, \quad \vec{Y}_{N_2} = \vec{F}_{N_2}, \quad k = N_2 - 1, \dots, 2, 1.
$$

После этого найденные вектора объединяются в матрицу, которая является решением разностной задачи (2.23) и содержит точечное распределение температуры на плоской прямоугольной пластине.

## Реализация в Mathcad

1. данное уравнение.

$$
\frac{d^{2}}{dx^{2}}u(x,y) + \frac{d^{2}}{dy^{2}}u(x,y) = -f(x,y)
$$

2. граничные условия.

$$
f1(y) := y^2
$$
 для  $x = 0$   $f3(x) := x$  для  $y = 0$   
 $f2(y) := 2y$  для  $x = a$   $f4(x) := sin(x)$  для  $y = b$ 

3. правая часть уравнения.

 $f(x, y) := 2x - y$ 

4. разностная аппроксимация граничной задачи.

$$
-Y_{k-1} + C \cdot Y_k - Y_{k+1} = F_k \qquad k = 1, 2 \dots N - 1
$$

 $Y_0 = F_0$   $Y_N = F_N$ 

5. исходные данные и количество узлов.

 $a := 2$   $b := 2$   $N := 40$ 

6. определяем сетку для аппроксимации.

h := 
$$
\frac{a}{N}
$$
  
\n i := 0... N  
\n $x_i := i \cdot h$   
\n i := 0... N  
\n $y_k := k \cdot h$ 

 $\ddot{}$ 

7. дискретная аппроксимация граничных условий.

 $A_k = f1(y_k)$   $B_k = f2(y_k)$   $Q_i := f3(x_i)$   $M_i = f4(x_i)$  $G1 :=$  submatrix  $(G, 1, N - 1, 0, 0)$  $W1 :=$  submatrix  $(W, 1, N - 1, 0, 0)$ 

.<br>8. формирование матрицы для конечно-разностного иравнения.

$$
\begin{aligned}\n\underline{C}_{\text{max}} &:= \begin{cases}\n\text{for } i \in 0.. N-2 \\
\text{for } j \in 0.. N-2 \\
\downarrow \mathbf{t}_{i,j} &\leftarrow 4 \quad \text{if } i = j \\
\downarrow \mathbf{t}_{i,j} &\leftarrow -1 \quad \text{if } j = i+1 \\
\downarrow \mathbf{t}_{i,j} &\leftarrow -1 \quad \text{if } i = j+1\n\end{cases}\n\end{aligned}
$$

9. формирование матрицы, столбцы которой являются вектор-значениями правой части и граничных условий в узлах сетки разностной задачи.

$$
\begin{array}{ll}\n\text{E} := & \text{for } i \in 1.. N - 1 \\
 & \text{for } j \in 1.. N - 1 \\
 & t_{i, j} \leftarrow h^2 \cdot f(x_i, y_j) \\
 & t_{i, j} \leftarrow h^2 \cdot f(x_i, y_j) + A_j \quad \text{if } i = 1 \\
 & t_{i, j} \leftarrow h^2 \cdot f(x_i, y_j) + B_j \quad \text{if } i = N - 1 \\
 & \text{U} \leftarrow \text{submatrix}(t, 1, N - 1, 1, N - 1) \\
 & \text{augment}(G1, U, W1)\n\end{array}
$$

10. вектор-значения граничных условийи для разностной задачи.

$$
Y_0 := F^{\langle 0 \rangle} \qquad \qquad Y_N := F^{\langle N \rangle}
$$

11. прямой ход алгоритма прогонки - вычисление прогоночных коэффициентов.

 $\alpha_0 := \begin{vmatrix} \text{for } i \in 0.. N-2 \\ \text{for } j \in 0.. N-2 \\ t_{i,j} \leftarrow 0 \end{vmatrix}$  is  $Q := \begin{vmatrix} \text{for } k \in 1.. N \\ \alpha_k \leftarrow (C - \alpha_{k-1})^{-1} \\ \alpha \end{vmatrix}$  $\alpha_{\mathbf{k}} \coloneqq \mathbf{Q}_{\mathbf{k}}$  $\beta_0 := Y_0$   $P := \begin{cases} \text{for } k \in 1.. N \\ \beta_k \leftarrow \alpha_k \left( F^{(k-1)} + \beta_{k-1} \right) \\ \beta \end{cases}$ 

12. обратный ход алгоритма прогонки - вычисление вектор-значений сеточной функции во внутренних узлах сетки. Получаем матрицу распределения температур внутри и на границе при  $x=0$  и  $x=a$ .

$$
\underline{Y1} := \begin{cases} t \leftarrow Y_N \\ \text{for } k \in N - 1.. 1 \\ \\ \underline{Y_k \leftarrow \alpha_{k+1} Y_{k+1} + \beta_{k+1}} \\ t \leftarrow \text{augment}(Y_k, t) \\ \text{augment}(Y_0, t) \end{cases}
$$

13. добавляем в матрицу распределения температур грничные условия для  $y=0$  и  $y=b$ .

 $Y :=$ stack $(G^T, Y_1, W^T)$ 

# 14. построение графика распределения температур.

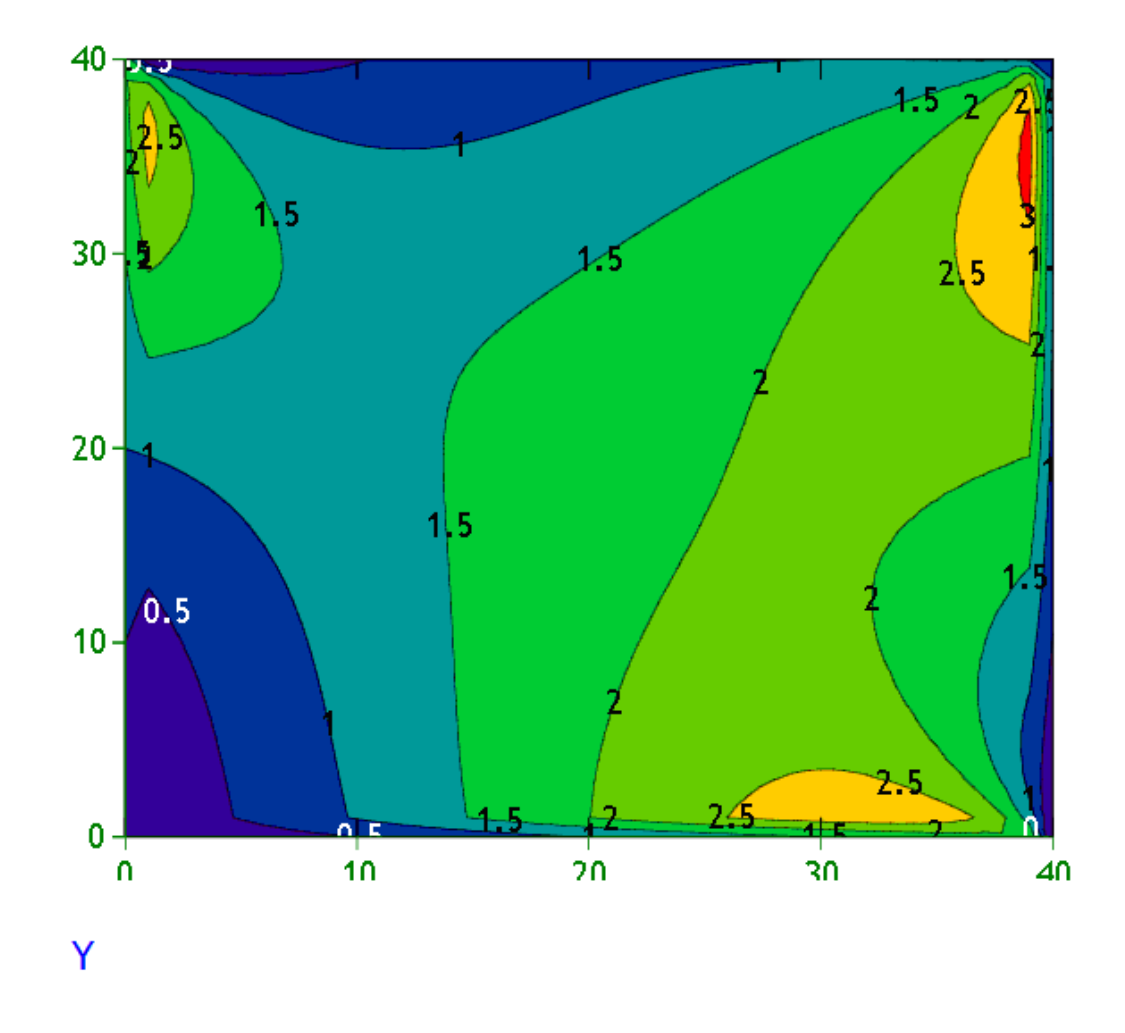

Задание. Найти стационарное распределение температуры на квадратной пластине со стороной  $[0,3]$  по осям  $OX$  и  $OY$ , описываемое уравнением Пуассона

$$
\frac{\partial^2 u}{\partial x^2} + \frac{\partial^2 u}{\partial y^2} = f(x, y)
$$

с краевыми условиями:

$$
u(0, y) = f_1(y), \ \ u(a, y) = f_2(y), \ \ y \in [0, b],
$$
  

$$
u(x, 0) = f_3(x), \ \ u(x, b) = f_4(x), \ \ x \in [0, a].
$$

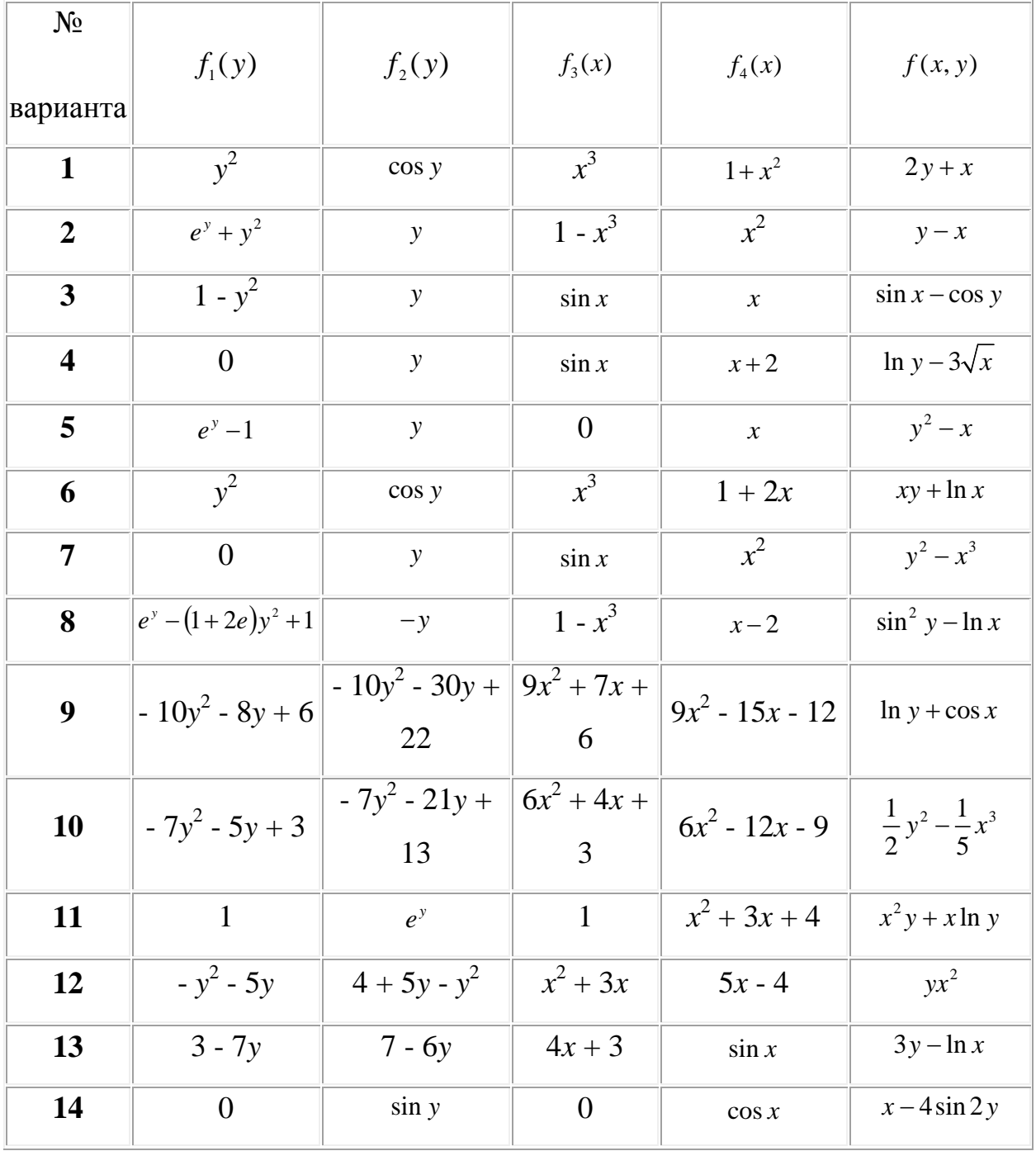

# Варианты заданий

## Лабораторная работа №3

# ТОЧЕЧНЫЕ ОЦЕНКИ ЧИСЛОВЫХ ХАРАКТЕРИСТИК РАСПРЕДЕЛЕНИЯ СЛУЧАЙНЫХ ВЕЛИЧИН

Цель работы. Изучение вычислительных возможностей пакета MathCAD при нахождении точечных оценок математического ожидания и дисперсии генеральной совокупности опытных данных по результатам выборки из этой совокупности.

Используемые программные средства: Пакет MathCAD 14.

### Теоретические сведения

Наиболее часто применяемыми числовыми характеристиками случайной величины  $\xi$  являются начальные и центральные моменты различного порядка. Для дискретной случайной величины  $\xi$  моменты порядка копределяются следующими формулами:

$$
v_k = \sum_{i=1}^n x_i^k p_i, \quad \mu_k = \sum_{i=1}^n (x_i - m_\xi)^k p_i \tag{3.1}
$$

для непрерывной случайной величины  $\xi$ :  $v_k = \int_{-\infty}^{\infty} x^k f(x) dx$ ,  $\mu_k = \int_{-\infty}^{\infty} (x - m_{\xi})^k f(x) dx$ .

Чаще всего используется первый начальный момент  $v_1 = m_\xi$ , называемый математическим ожиданием случайной величины  $\xi$ , и второй центральный момент  $\mu_2 = D_{\xi}$ , называемый дисперсией. Математическое ожидание – это среднее значение случайной величины, его называют еще центром распределения, дисперсия характеризует разброс значений случайной величины относительно центра распределения. Часто вместо дисперсии используют среднее квадратичное отклонение  $\sigma_{\xi} = \sqrt{D_{\xi}}$ .

Если закон распределения случайной величины неизвестен, то мы не вычислить числовые характеристики. В этом случае их заменяют сможем оценками, полученными как функции выборки  $(x_1, x_2, ..., x_n)$ . Всякую функцию от выборки называют статистикой. Подходящую статистику используют в качестве оценки числовой характеристики. Чаще всего оценками начальных и центральных моментов служат соответствующие выборочные начальные и центральные моменты:

$$
q_{k} = \frac{1}{n} \sum_{i=1}^{n} x_{i}^{k}; \quad m_{k} = \frac{1}{n} \sum_{i=1}^{n} (x_{i} - \overline{x})^{k}.
$$
 (3.2)

Таким образом, оценкой математического ожидания служит выборочное среднее  $\bar{x} = \frac{1}{n} \sum_{i=1}^{n} x_i$ , но в качестве оценки можно взять и, например, величину 0.5( $x_{\text{max}} + x_{\text{min}}$ ) и другие величины.

Чтобы иметь практическую ценность, оценка некоторого параметра  $\theta$ должна удовлетворять следующим требованиям:

1. Оценка  $\tilde{\theta}$  должна приближаться к оцениваемому параметру  $\theta$  по мере увеличения объема выборки. Если оценка стремится по вероятности к оцениваемому параметру, то она называется состоятельной.

2. Оценка не должна содержать систематической ошибки. Это означает, что ее математическое ожидание должно совпадать с оцениваемым параметром  $\theta$ , т.е.  $M(\tilde{\theta}) = \theta$ . Такая оценка называется несмещенной.

3. Из всех состоятельных и несмещенных оценок предпочтительнее та, которая имеет наименьшую дисперсию. Такая оценка называется эффективной.

Например, выборочное среднее  $\bar{x}$  является *состоятельной* оценкой математического ожидания, а  $0.5(x_{\text{max}} + x_{\text{min}})$  - несостоятельной. Второй выборочный центральный момент

$$
m_2 = S^2 = \frac{1}{n} = \sum_{i=1}^{n} \left( x_i - \overline{x} \right)^2
$$
 (3.3)

57

является состоятельной оценкой дисперсии, но эта оценка смещенная.

Несмещенными являются оценки

$$
\widetilde{S}^{2} = \frac{1}{(n-1)} \sum_{i=1}^{n} (x_{i} - \overline{x})^{2} \quad \text{if} \quad \widetilde{S}^{2} = \frac{1}{(n-1)} \sum_{i=1}^{n} (x_{i} - m_{\xi})^{2} \quad . \tag{3.4}
$$

Если случайная величина распределена по нормальному закону, то оценка  $S<sup>2</sup>$  является и эффективной

Пусть закон распределения известен, но зависит от одного или нескольких неизвестных параметров. Например,  $f(x, \theta)$  – известная плотность распределения, а  $\theta = (\theta_1, \theta_2, ..., \theta_n)$  – неизвестный параметр. Требуется по выборке  $(x_1, x_2, ..., x_n)$ оценить параметр  $\theta$ .

Существует несколько методов оценки параметра  $\theta$ . Мы рассмотрим два из них: метод моментов и метод максимального правдоподобия.

1. Метод моментов заключается в том, что теоретический момент  $k$ -го порядка  $v_k = v_k(\theta)$  приравнивают к соответствующему выборочному моменту  $q_k$ . Из полученного уравнения  $v_k(\theta) = q_k$  находят неизвестный параметр  $\theta$ . Например, случайная величина  $\xi$  (время безотказной работы радиоаппаратуры) распределена по экспоненциальному закону

$$
f(t) = \frac{1}{T} e^{-\frac{t}{T}}, t \ge 0
$$
\n(3.5)

где  $T$  – неизвестный параметр. Оценим его по методу моментов. Для этого найдем первый начальный момент

$$
V_1 = \int_{-\infty}^{\infty} t f(t) dt = \frac{1}{T} \int_{0}^{\infty} t e^{-\frac{t}{T}} dt = T.
$$

Так как первый выборочный момент равен  $\overline{x}$ , то из равенства  $v_1 = q_1$ получим  $T = x$ . Таким образом, оценкой неизвестного параметра  $T$ , найденной по методу моментов, является выборочное среднее  $\overline{x}$ .

2. Метод максимального правдоподобия. Пусть  $(x_1, x_2, ..., x_n)$  случайная выборка из генеральной совокупности с плотностью вероятности  $f(x, \theta)$ . Функция  $L(x_1, x_2, ..., x_n, \theta)$  представляет собой совместную плотность вероятности независимых случайных величин  $x_1, x_2, ..., x_n$ , рассматривается как функция неизвестного параметра  $\theta$  и называется функцией правдоподобия:

$$
L(x_1, x_2, \dots, x_n, \theta) = f(x_1, \theta) f(x_2, \theta) \dots f(x_n, \theta)
$$

Оценка параметра  $\theta$ , доставляющая максимум функции правдоподобия, является наиболее вероятной. Отсюда:

$$
\frac{\partial L(x,\theta)}{\partial \theta} = 0 \text{ with } \frac{\partial}{\partial \theta} [\ln L(x,\theta)] = 0 \tag{3.6}
$$

есть необходимые условия существования максимума. Оценка, полученная из условий (3.6), называется оценкой максимального правдоподобия.

Пусть  $(x_1, x_2, ..., x_n)$  – случайная выборка из генеральной совокупности, распределенной по нормальному закону

$$
f(x,\theta) = \frac{1}{\sigma\sqrt{2\pi}} \exp(-(x-a)^2/2\sigma^2),
$$
 (3.7)

где аили о- неизвестный параметр. Запишем функцию правдоподобия. Так как  $x_i$ - независимые случайные величины, распределенные по тому же закону, а плотность распределения вектора равна произведению плотностей составляющих вектора, то функция правдоподобия будет следующей:

$$
L(x,\theta) = \prod_{i=1}^{n} f(x_i,\theta) = \frac{1}{\sigma^n (2\pi)^{\frac{n}{2}}} \exp\left[-\frac{1}{2\sigma^2} \sum_{i=1}^{n} (x_i - a)^2\right].
$$
 (3.8)

Пусть  $\xi$  – дискретная случайная величина, закон распределения которой зависит от неизвестного параметра  $p(\xi = x_i) = p_i(\theta)$ . Будем рассматривать выборку  $(x_1, x_2, ..., x_n)$  как реализацию того, что случайная величина приняла последовательно значения  $x_1, x_2, ..., x_n$ . Тогда функция правдоподобия будет равна:

$$
L(x,\theta) = \prod_{i=1}^{n} P(x_i,\theta).
$$
 (3.9)

Например, для дискретной случайной величины, распределенной по закону Пуассона

$$
p_k = p(\xi = k) = \frac{a^k}{k!}e^{-a}, k = 0,1,2,3,... \tag{3.10}
$$

функция правдоподобия согласно (3.9) может быть записана в виде:

$$
L(x,a) = a^{\sum_{i=1}^{n} x_i} \left(\prod_{i=1}^{n} x_i!\right)^{-1} e^{-na}.
$$
 (3.11)

Здесь  $x_i$  – целые неотрицательные числа. Однако при больших n вычисления по формуле (3.11) могут приводить к переполнениям разрядной сетки.

Получение оценок параметров иллюстрируется документом, в части 1 выборка случайных чисел с нормальным которого создается законом распределения при заданных параметрах  $a$  и  $\sigma$ . Нормально распределенные случайные числа получаются на основании центральной предельной теоремы. Если случайные величины  $X_1, X_2, ..., X_k$  взаимно независимы, имеют одинаковый

закон распределения с математическим ожиданием  $m_x$  и дисперсией  $\sigma_x^2$ , то для центрированной и нормированной случайной величины  $Y_{\mu}$ :

$$
Y_k = \frac{\sum_{i=1}^{k} X_i - m_x k}{\sigma_x \sqrt{k}},
$$
\n(3.12)

и для любого фиксированного х имеет место утверждение

$$
F_{y}(x) \xrightarrow{k \to \infty} \Phi(x) = \frac{1}{\sqrt{2\pi}} \int_{-\infty}^{x} e^{-\frac{t^{2}}{2}} dt,
$$
 (3.13)

Таким образом, функция распределения  $F_y(x)$  стремится к нормальному закону с параметрами  $(0,1)$ .

Чтобы получить нормально распределенную случайную величину с заданными параметрами а и  $\sigma$ , необходимо значения  $Y_k$  умножить на  $\sigma$  и суммировать с *а* (см. 14). Оператор  $rnd(1)$  генерирует случайные числа, равномерно распределенные на отрезке [0,1]. Используем его для создания суммы  $\sum K_i$ . Для случайной величины, равномерно распределенной на отрезке  $[a, b]$ :

$$
m_r = \frac{a+e}{2}
$$
,  $D_r = \frac{(e-a)^2}{12}$ , T.e.  $\text{hpc} \ a = 0, e = 1$   $m_r = \frac{1}{2}, D_r = \frac{1}{12}$ .

Величину к обычно выбирают равной 6,12,48 и т.д. Преобразовав формулу (3.12), можно получить формулу для вычисления нормально распределенных случайных чисел:

$$
Y_k = \frac{\sum_{i=1}^{k} X_i - k \cdot m_x}{\sigma_x \sqrt{k}} \sigma + a \,. \tag{3.14}
$$

По полученной выборке вычисляются первый начальный момент и второй центральный момент, которые могут служить состоятельными несмещенными оценками математического ожидания и дисперсии случайной величины.

Следующий раздел документа (часть 2) показывает, как оценки этих параметров могут быть получены по методу максимального правдоподобия. Для этого вводятся функции правдоподобия и определяются их экстремумы. В документе приводятся графики функций правдоподобия. Для проверки того факта, что найденное экстремальное значение функции правдоподобия является максимумом, используется значение второй производной в точке экстремума (пример показывает, что вторая производная отрицательна, т.е. имеет место выпуклость кривой вверх). Это же можно определить и из графика.

Часть  $1:$ исследование параметров выборки с нормальным законом распределения по методу моментов.

Задание 1. Получение выборки с заданными о и т.

Объем выборки:  $N = 30$ ;  $k := 12.$ 

Заданные параметры нормального закона  $\sigma = 2$   $m = 0$ .

Параметры равномерного распределения  $\sigma r := \frac{1}{\sqrt{12}}$   $mr = 0.5$ .

Получение выборки в массиве  $(x_0, x_1, ..., x_{N-1})$ ,  $j = 1..k$ ,  $i = 0..N-1$ :

$$
x_i := \left[\frac{\left(\sum_{j} rnd(1)\right) - k \cdot mr}{\sigma r \cdot \sqrt{k}}\right] \cdot \sigma + m
$$

Задание 2. Вычисление моментов.

1-й начальный выборочный момент (оценка математического ожидания  $CB X$ :

$$
q1 := \left(\frac{1}{N}\right) \cdot \sum_{i} x_i
$$
 
$$
q1 = -0.403
$$

2-й центральный выборочный момент (оценка дисперсии СВХ):

$$
m2 := \left(\frac{1}{N}\right) \cdot \left[\sum_{i} (x_i - q1)^2\right] \qquad \qquad m2 = 4.264.
$$

Оценка среднего квадратического отклонения:

$$
s := \sqrt{m2} \qquad \qquad s = 2.065 \, .
$$

Часть 2: оценки параметров выборки по методу максимального правдоподобия.

Задание 1. Оценка параметра а нормального распределения для выборки.

Плотность распределения:

$$
f(x,a) := \frac{1}{s \cdot \sqrt{2 \cdot \pi}} \cdot exp\left[\frac{-(x-a)^2}{2 \cdot s^2}\right]
$$
 (считаем *a* неиз**в**єстным параметром).

Функция правдоподобия  $L(a) = \prod f(x_i, a)$ .

График функции правдоподобия:

$$
t := 0, 0.1...1
$$
  

$$
5 \cdot 10^{-29}
$$

Поиск наиболее правдоподобного значения параметра а:

 $a := 1 -$ начальное приближение,

$$
H := root \bigg[ \bigg( \frac{d}{da} \ln(L(a)) \bigg), a \bigg].
$$

Встроенная функция root применяется для решения алгебраических и трансцендентных уравнений.

 $H$  – наиболее правдоподобное значение  $a$ .

$$
H = -0.403 \qquad q1 = -0.403.
$$

Проверка найденного значения  $H$  с помощью второй производной:

$$
deriv2(a) := \frac{d}{da} \left( \frac{d}{da} \ln(L(a)) \right), \qquad deriv2(H) = -7.035.
$$

Задание 2. Оценка параметра  $\sigma$  нормального распределения (для той же выборки х).

Плотность распределения:

 $f(x,\sigma) := \frac{1}{\sigma \cdot \sqrt{2 \cdot \pi}} \cdot exp \left[ \frac{-(x-q1)^2}{2 \cdot \sigma^2} \right]$  (считаем  $\sigma$  неизвестным параметром).

Функция правдоподобия  $L(\sigma) = \prod_i f(x_i, \sigma)$ .

График функции правдоподобия

 $t := 0, 0.1...3$ 

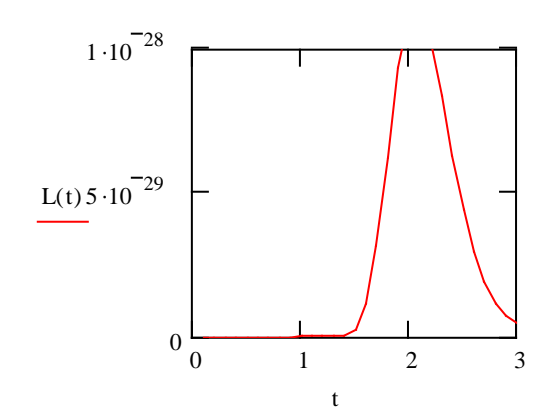

Поиск наиболее правдоподобного значения параметра о

Начальное приближение –  $\sigma := 1$ ,  $S := root \left[ \left( \frac{d}{d\sigma} \ln(L(\sigma)) \right), \sigma \right]$ 

S - наиболее правдоподобное значение о

 $S^2 = 4.264$  $m2 = 4.264$ 

Проверка найденного значения S с помощью второй производной:

$$
deriv2(\sigma) := \frac{d}{d\sigma} \left( \frac{d}{d\sigma} \ln(L(\sigma)) \right), \qquad deriv2(S) = -14.071.
$$

Задание 3. Оценка параметров о и а нормального распределения (для той же выборки  $x$ )

Плотность распределения 
$$
f(x, \sigma, a) := \frac{1}{\sigma \cdot \sqrt{2 \cdot \pi}} \cdot exp\left[\frac{-(x-a)^2}{2 \cdot \sigma^2}\right]
$$

(считаем о и а неизвестными параметрами).

Функция правдоподобия  $L(a, \sigma) = \prod_i f(x_i, \sigma, a)$ .

Поиск наиболее правдоподобных значений параметров о и а (решаем систему уравнений)

 $\sigma = 1$  – начальные значения а и  $\sigma$  $a := 1$ 

Given

$$
\sigma > 0
$$
  

$$
\frac{d}{da} \ln(L(a, \sigma)) = 0
$$

$$
\frac{d}{d\sigma}\ln(L(a,\sigma))=0
$$

$$
Find(a, \sigma) = \begin{pmatrix} -0.403 \\ 2.065 \end{pmatrix}
$$

Сравните найденные значения с моментами q1 и m2:

 $q1 = -0.403$ ,  $m2 = 4.264$ ,  $\sqrt{m2} = 2.065$ .

## Задание к лабораторной работе

Разработать собственный документ, решающий следующие задачи:

- получение выборки случайных чисел заданного объема с нормальным законом распределения  $N(a, \sigma)$  (непрерывная случайная величина);
- получение оценок параметров  $a \text{ } u \sigma$  по методу моментов;
- получение оценки параметра *а* по методу максимального правдоподобия, считая значение параметра  $\sigma$  известным;

Сравнить полученные результаты с теоретическими и сделать выводы о правильности проделанной работы.

#### Содержание отчета

Отчет по лабораторной работе должен содержать:

- теоретическое введение;
- номер варианта;
- исходные данные (значения параметров а и  $\sigma$ );

- текст разработанного документа для получения и обработки выборки непрерывной случайной величины с нормальным распределением;

- проверку правильности документа;
- расчеты для объемов выборок 10, 50 и 100;
- выводы по проделанной работе.

## **Контрольные вопросы**

I. Назовите выборочные числовые характеристики.

2. Какими свойствами должны обладать оценки?

3. Приведите примеры состоятельной, несмещенной и эффективной оценок.

4. Что такое функция правдоподобия? В чем сущность метода наибольшего правдоподобия ?

## **Варианты заданий**

Начальные значения параметров  $\alpha$  и  $\sigma$ 

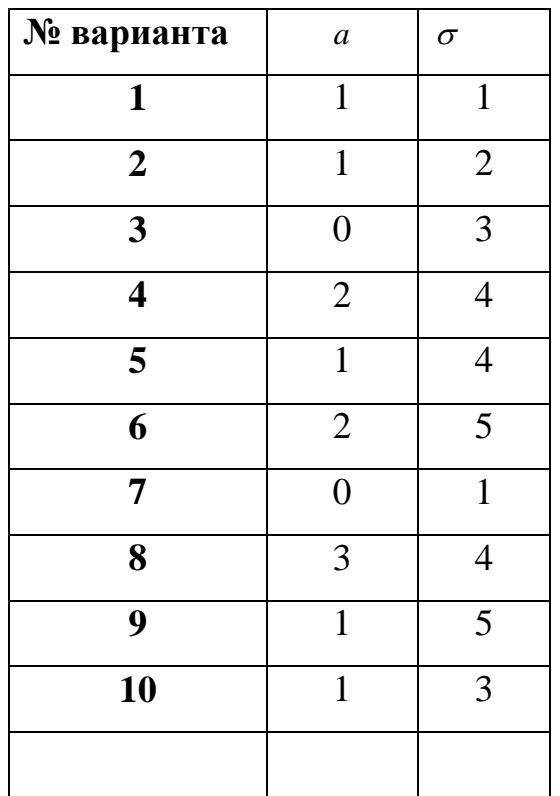

## Лабораторная работа №4

## ИНТЕРВАЛЬНЫЕ ОЦЕНКИ ПАРАМЕТРОВ РАСПРЕДЕЛЕНИЯ

Цель работы: Изучение вычислительных возможностей пакета MathCAD при нахождении интервальных оценок математического ожидания и дисперсии генеральной совокупности опытных данных по результатам выборки из этой совокупности.

Используемые программные средства: MathCAD 14.

## Теоретические сведения

Точечные оценки дают приближенное значение неизвестного оцениваемого параметра. Сама оценка является случайной величиной, и если известно ее распределение или хотя бы дисперсия, то можно указать пределы, в которых с достаточно большой вероятностью лежит неизвестное значение параметра. Эти пределы легко вычисляются через дисперсию. Пользоваться полученными значениями пределов можно, только если они не зависят от самого оцениваемого параметра.

Зададимся достаточно малой с практической точки зрения вероятностью  $\alpha$ и рассмотрим выборку  $x_1, x_2, ..., x_n$  из генеральной совокупности, отвечающей случайной величине  $\xi$ , имеющей распределение  $F_{\xi}(x,\theta)$ , где  $\theta$ – неизвестный параметр. Предположим. найти две функции **что** удалось  $\theta$ 1(x<sub>1</sub>, x<sub>2</sub>,..., x<sub>n</sub>),  $\theta$ 2(x<sub>1</sub>, x<sub>2</sub>,..., x<sub>n</sub>), для которых:

1)  $\theta$ 1(x<sub>1</sub>, x<sub>2</sub>,..., x<sub>n</sub>) <  $\theta$ 2(x<sub>1</sub>, x<sub>2</sub>,..., x<sub>n</sub>) при всех x<sub>1</sub>, x<sub>2</sub>,..., x<sub>n</sub>;

2)  $P(\theta) < \theta < \theta$ 2) = 1 –  $\alpha$ .

В этом случае интервал  $(\theta$ 1;  $\theta$ 2) называется доверительным интервалом для параметра  $\theta$ , соответствующим доверительной вероятности  $1-\alpha$ .

#### Доверительные интервалы для математического ожидания

Известная дисперсия  $D(\xi)$ . Пусть  $\xi$  -нормально распределенная случайная величина с неизвестным математическим ожиданием а и известной дисперсией **D**( $\xi$ ). В качестве оценки параметра **а** возьмем выборочное среднее xv:= $\frac{1}{n} \cdot \sum_{i=1}^{n} x_i$ .

Известно, что:

Случайная величина ху распределена нормально и ее математическое  $\left( \right)$ ожидание равно **a**, M(xv)=**a**;

2) Случайная величина  $xy-a$ распределена нормально  $\overline{M}$ ee математическое ожидание равно нулю,  $M(xv-a)=0$ ;

Дисперсия случайной величины xv-а равна  $\mathbf{D}(xv-a) = \frac{D(\xi)}{n}$ ;  $3)$ 

Случайная величина  $\frac{xy-a}{\sqrt{D(\xi)/n}}$  распределена нормально  $(4)$  $\mathbf{c}$ параметрами 0 и 1.

Зададим доверительную вероятность  $\alpha$  и определим величину  $x_{\alpha}$  из уравнения  $\Phi(x_{\alpha}) = 1 - \frac{\alpha}{2}$ .

Если случайная величина  $\xi$  имеет стандартное нормальное распределение, то с вероятностью  $1-\alpha$  ее значение попадает в интервал  $(-x_{\alpha}, x_{\alpha})$ . Случайная величина  $\frac{xy-a}{\sqrt{D(\xi)/n}}$  также имеет стандартное нормальное распределение, поэтому ее значение с вероятностью  $1-\alpha$  попадает в интервал  $(-x_\alpha, x_\alpha)$ , и, следовательно,

с вероятностью  $1-\alpha$  выполняется неравенство

$$
xv - x_{\alpha} \sqrt{\frac{D(\xi)}{n}} \le a \le xv + x_{\alpha} \sqrt{\frac{D(\xi)}{n}}
$$

69

**Неизвестная дисперсия D(** $\xi$ **).** Обычно вместо неизвестной дисперсии D( $\xi$ )

вычисляют оценку дисперсии  $s^2 = \frac{1}{n-1} \sum_{i=1}^{n} (xv - x_i)^2$  и рассматривают величину  $\frac{xy-a}{\sqrt{x^2+y}}$ , которая распределена по закону Стьюдента с n-1 степенями

свободы.

Зададимся доверительной вероятностью  $\alpha$  и определим величину  $t_{\alpha,n-1}$  из уравнения  $F_{n-1}(t_{\alpha,n-1}) = 1 - \frac{\alpha}{2}$ , где  $F_{n-1}(t)$  – функция распределения Стьюдента с n-1 степенями свободы.

Строим доверительный интервал  $\left(xv-t_{\alpha,n-1}\sqrt{\frac{s^2}{n}}, xv+t_{\alpha,n-1}\sqrt{\frac{s^2}{n}}\right)$ .

Этот интервал с вероятностью  $1 - \alpha$  накрывает оцениваемый параметр **а.** 

# Доверительные интервалы для генеральной дисперсии и генерального среднего квадратического отклонения

Малые выборки(n≤30). Требуется найти доверительный интервал для неизвестной дисперсии  $\sigma^2$  нормально распределенной случайной величины  $\xi$ , если не известно ее математическое ожидание. Составим для  $\sigma^2$  оценку  $s^{2} = \frac{1}{n+1} \sum_{i=1}^{n} (xv - x_{i})^{2}$  (исправленную выборочную дисперсию). Можно доказать, что случайная величина  $\frac{(n-1)s^2}{\sigma^2}$  имеет распределение  $\chi^2$  с n-1 степенями

свободы. Тогда.

$$
P\left(\chi_1^2 < \frac{(n-1)s^2}{\sigma^2} < \chi_2^2\right) = 1 - \alpha \cdot \ln \frac{(n-1)s^2}{\chi_2^2} < \sigma^2 < \frac{(n-1)s^2}{\chi_1^2},
$$

т.е.  $\left(\frac{(n-1)s^2}{\gamma_1^2}, \frac{(n-1)s^2}{\gamma_1^2}\right)$ — доверительный интервал для неизвестной дисперсии  $\sigma^2$ , причем нижнюю и верхнюю границы интервала  $(\chi_1^2; \chi_2^2)$  находят по таблицам распределения  $\chi^2$  для условий  $P(\chi_1^2) = P(\chi^2 > \chi_1^2) = \frac{\alpha}{2}$ 

$$
P(\chi_2^2) = P(\chi^2 > \chi_2^2) = 1 - \frac{\alpha}{2}
$$

 $\left(s \cdot \sqrt{\frac{n-1}{\chi^2}} , s \cdot \sqrt{\frac{n-1}{\chi^2}} \right)$ — доверительный интервал для неизвестного среднего

квадратического отклонения  $\sigma$ .

Большие выборки (n>30). При выборках достаточно большого объема границы доверительного интервала для генерального среднего квадратического отклонения о можно определить по формуле:

$$
\frac{\sigma v\sqrt{2n}}{\sqrt{2n-3}+u_y} \leq \sigma \leq \frac{\sigma v\sqrt{2n}}{\sqrt{2n-3}+u_y},
$$

где  $\sigma v$  – выборочное среднее квадратическое отклонение;  $u_y$  – нормированное значение нормальной случайной величины, соответствующее доверительной вероятности  $\gamma: \frac{u_y}{2} = \Phi^{-1}(\gamma)$ .

## Компьютерная часть

Часть 1 Доверительный интервал для математического ожидания а нормального распределения.

## Задание 1.

#### а) Дисперсия известна.

Произведено 5 независимых наблюдений над случайной величиной, распределенной по нормальному закону. Результаты наблюдений таковы:

 $x_1 = -25$ ,  $x_2 = 34$ ,  $x_3 = -20$ ,  $x_4 = 10$ ,  $x_5 = 21$ . Построить доверительный интервал для оценки неизвестного математического ожидания, если  $\sigma$ =20 и задана доверительная вероятность  $\gamma$  =0.95.

## Решение.

Найдем выборочное среднее xv:

 $n:=5$  $\mathbf{x} \mathbf{v} = \frac{1}{n} \cdot \sum_{i=1}^{n} x_i$  $x = 4$ 

Зададим доверительную вероятность:

$$
\gamma := 0.95
$$

$$
\alpha := 1 - \gamma
$$

Найдем квантиль стандартного нормального распределения $(a=0, \sigma=1)$ :

$$
u := qnorm\left(1 - \frac{\alpha}{2}, 0, 1\right)
$$
  
u=1.96

Найдем границы доверительного интервала для оценки математического ожидания при известной дисперсии:

$$
\sigma := 20
$$
  
aleft:  $= xv - u \cdot \frac{\sigma}{\sqrt{n}}$   
aleft = -13.53  
aright:  $= xv + u \cdot \frac{\sigma}{\sqrt{n}}$   
aright = 21.53
### б) Дисперсия неизвестна.

Из нормальной генеральной совокупности извлечена выборка объема n=12:

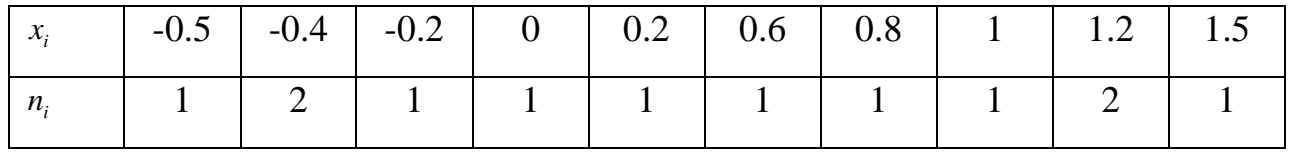

Найти доверительный интервал для оценки неизвестного математического ожидания с доверительной вероятностью  $\gamma$ =0.95.

## Решение.

Зададим выборку:

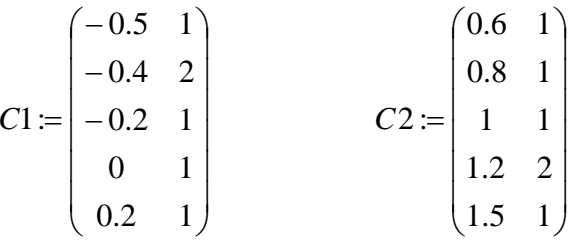

 $C:=stack(C1,C2).$ 

Найдем выборочное среднее ху и исправленную выборочную дисперсию  $S2$ :

ORIGIN:=1  
\nn:=
$$
\sum_{i=1}^{10} C_{i,2}
$$
  
\nn=12  
\n  
\nxv:= $\frac{1}{n} \cdot \sum_{i=1}^{10} C_{i,1} C_{i,2}$   
\nxv=0.417  
\nS2:= $\frac{1}{n-1} \cdot \sum_{i=1}^{10} C_{i,2} (C_{i,1} - xv)^2$   
\nS2=0.518

Зададим доверительную вероятность:

$$
\gamma := 0.95
$$

$$
\alpha := 1 - \gamma
$$

Найдем квантиль распределения Стьюдента.

 $k := n-1 -$ число степеней свободы

$$
t := qt(1 - \frac{\alpha}{2}, k)
$$

$$
t = 2.201
$$

Найдем границы доверительного интервала для оценки математического ожидания при неизвестной дисперсии:

$$
aleft:= xv - t \cdot \sqrt{\frac{S2}{n}}
$$
  

$$
aleft=-0.041
$$
  
aright:=  $xv + t \cdot \sqrt{\frac{S2}{n}}$   
aright=0.874

#### Залание 2.

Дисперсия неизвестна.

Имитация нормально распределенных результатов измерений при помощи генератора случайных чисел.

Сгенерировать выборку нормально распределенных случайных чисел. Найти доверительный интервал для оценки неизвестного математического ожидания с доверительной вероятностью  $\gamma$ =0.99.

#### Решение.

Зададим объем выборки:  $n:=100$ 

Зададим параметры нормального распределения (они предполагаются неизвестными, служат только для имитации выборки):

 $\mu := 16$ 

 $\sigma$ :=0.25

Создадим выборку из n нормально распределенных случайных чисел:

x:=morm(n,  $\mu$ ,  $\sigma$ )

 $X =$ 

Найдем выборочное среднее ху:

 $xy:=mean(x)$  $x = 15.962$ 

Найдем исправленное среднее квадратическое отклонение:

$$
S := \sqrt{\frac{n}{n-1}} \cdot \text{stdev}(x) \qquad S = 0.246
$$

Зададим доверительную вероятность:

 $\gamma = 0.99$ 

 $\alpha := 1 - \gamma$ 

Найдем квантиль распределения Стьюдента.

k: = n-1-число степеней свободы

$$
t := qt(1 - \frac{\alpha}{2}, k)
$$
  

$$
t = 2.626
$$

Найдем границы доверительного интервала для оценки математического ожидания при неизвестной дисперсии:

$$
aleft:= xv - t \cdot \frac{S}{\sqrt{n}}
$$
  

$$
aleft=15.898
$$
  
aright:=  $xv + t \cdot \frac{S}{\sqrt{n}}$   
aright=16.027

Часть 2. Доверительный интервал среднего квадратического ДЛЯ отклонения о нормального распределения.

## Задание 1.

#### Малые выборки  $n \leq 30$ .

Для выборки задания II части I найти доверительный интервал для оценки среднего квадратического отклонения  $\sigma$  с доверительной вероятностью  $\gamma$ =0.9.

#### Решение.

Исправленное среднее квадратическое отклонение:

 $S := \sqrt{S2}$ 

 $S=0.72$ 

Найдем квантили распределения Хи-квадрат.

$$
\gamma := 0.9
$$
\n
$$
\alpha := 1 - \gamma
$$
\n
$$
\chi 2left := qchisq\left(\frac{\alpha}{2}, n - 1\right)
$$
\n
$$
\chi 2left := 4.575
$$
\n
$$
\chi 2right := qchisq\left(1 - \frac{\alpha}{2}, n - 1\right)
$$
\n
$$
\chi 2right := 19.675
$$

Найдем границы доверительного интервала для среднего квадратического отклонения о нормального распределения:

$$
\text{cleft} := S \cdot \frac{\sqrt{n-1}}{\sqrt{\chi 2 \text{right}}}
$$
\n
$$
\text{cleft} = 0.538
$$
\n
$$
\text{cright} := S \cdot \frac{\sqrt{n-1}}{\sqrt{\chi 2 \text{left}}}
$$
\n
$$
\text{cright} = 1.116
$$

#### Задание 2.

#### Большие выборки n>30.

Для анализа производительности труда были отобраны 200 работников фирмы. На основании проведенных испытаний была получена оценка  $\sigma v = 20$ . работников Предполагая, что производительность труда подчиняется нормальному закону распределения, определить с надежностью  $\gamma = 0.975$ границы доверительного интервала для генерального среднего квадратического отклонения  $\sigma$ .

#### Решение.

Зададим объем выборки:

 $n:=200$ 

Зададим доверительную вероятность:

 $\gamma = 0.975$  $\alpha := 1 - \gamma$ 

Найдем квантиль стандартного нормального распределения (а=0,  $\sigma$ =1):

$$
u := qnorm(1 - \frac{\alpha}{2}, 0, 1)
$$
  $u = 2.241$ 

Найдем границы доверительного интервала для среднего квадратического отклонения о нормального распределения:

$$
\sigma v := 20
$$
  
deft :=  $\frac{\sigma v \cdot \sqrt{2n}}{\sqrt{2n - 3} + u}$  deft = 18.045  
oright :=  $\frac{\sigma v \cdot \sqrt{2n}}{\sqrt{2n - 3} - u}$  oright = 22.62

### **Порядок выполнения работы**

Из нормальной генеральной совокупности извлечена выборка.

Вычислить доверительный интервал для оценки неизвестного математического ожидания и доверительный интервал для оценки среднего квадратического отклонения, полагая, что доверительная вероятность  $\gamma = 0.95$ , 0.99, 0.999.

#### **Варианты заданий**

Вариант 1.

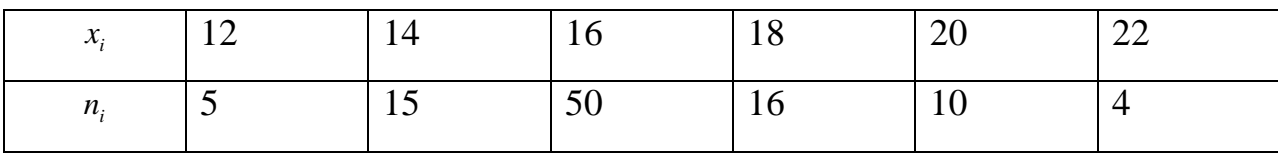

Вариант 2.

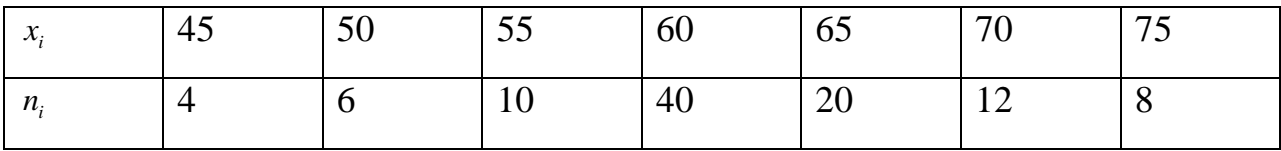

Вариант 3.

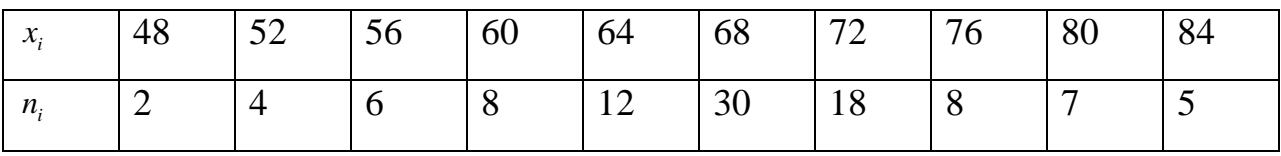

Вариант 4.

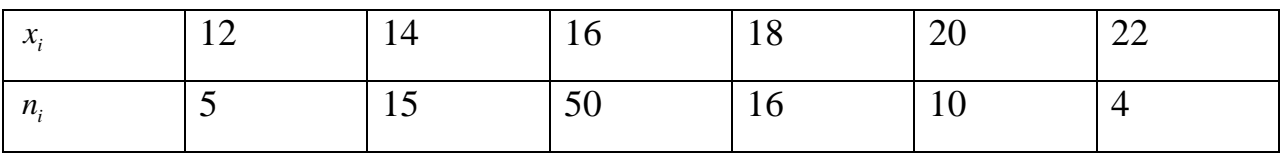

Вариант 5.

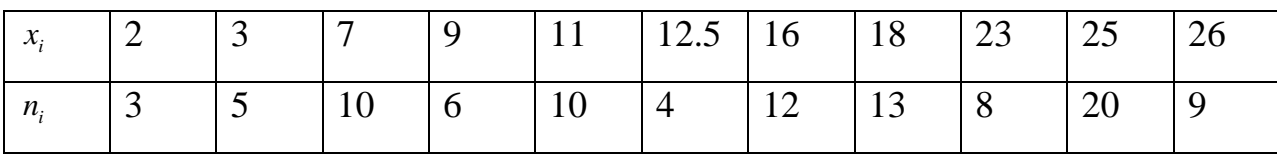

# Вариант 6.

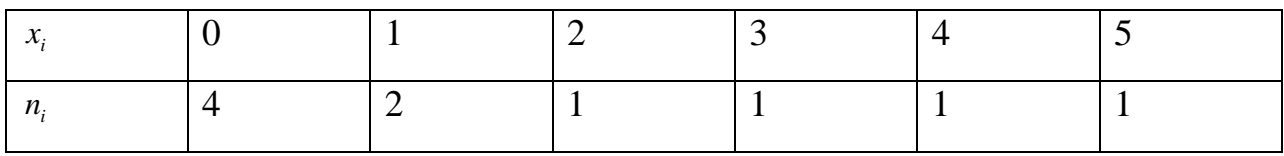

Вариант 7.

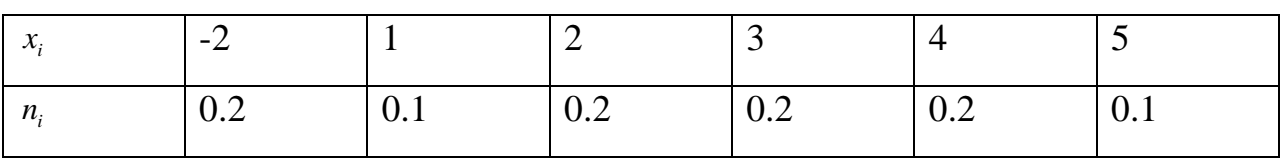

Вариант 8.

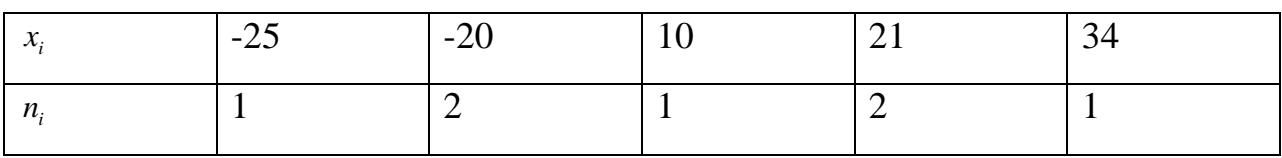

Вариант 9.

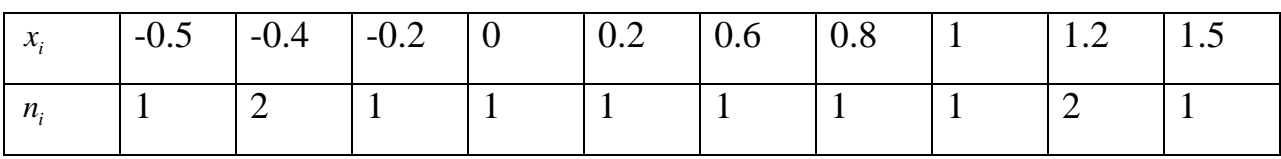

Вариант 10.

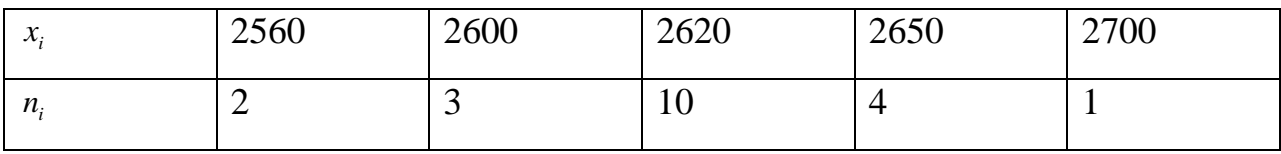

Вариант 11.

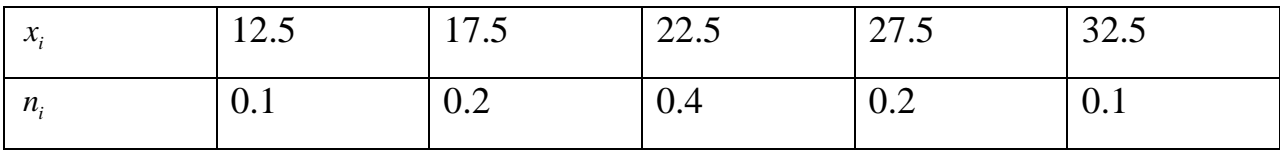

Вариант 12.

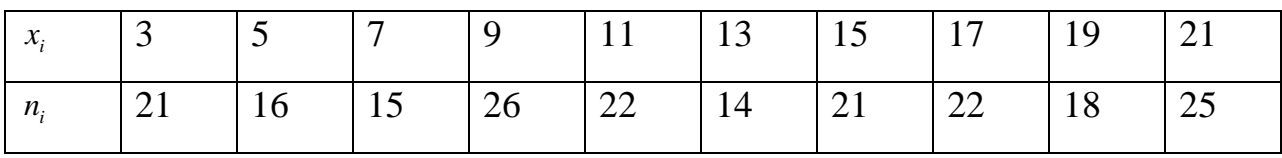

Вариант 13.

| $\mathbf{z}$<br>$\boldsymbol{\mathcal{N}}$ |    |                        | ັ    |    | 1 <sub>U</sub> |
|--------------------------------------------|----|------------------------|------|----|----------------|
| $n_{\cdot}$                                | IJ | $\gamma$<br>$\angle U$ | ⊥∨ ⊥ | 10 | 49             |

Вариант 14.

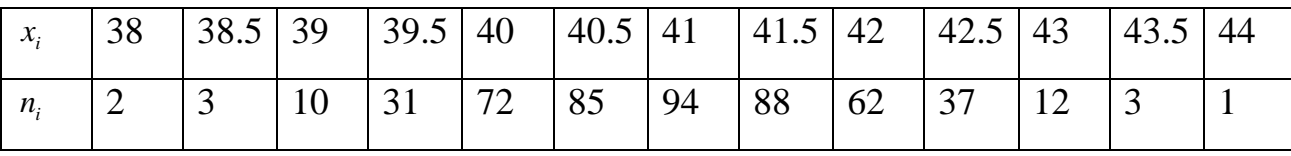

Вариант 15.

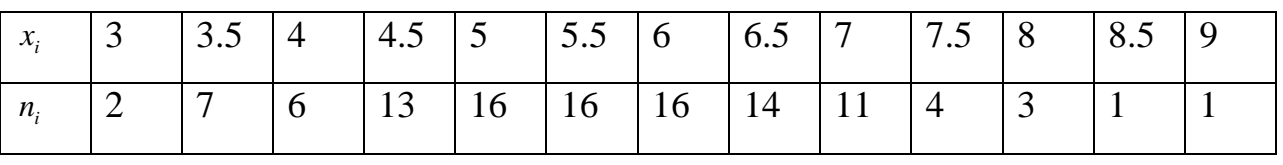

Сгенерировать выборку нормально распределенных случайных чисел. Найти доверительный интервал для оценки неизвестного математического ожидания с доверительной вероятностью  $\gamma$  =0.95, 0.99, 0.999.

Вычислить доверительный интервал для оценки среднего квадратического отклонения с доверительной вероятностью  $\gamma$ =0.95, 0.99, 0.999. Использовать выборочное среднее квадратическое отклонение  $\sigma v := \text{stdev}(x)$ .

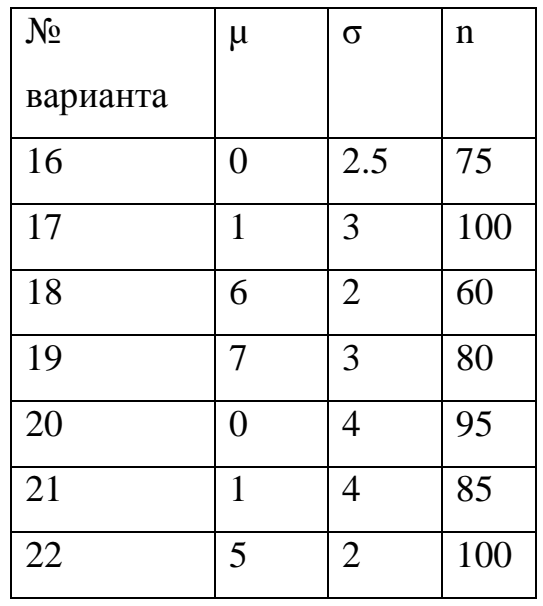

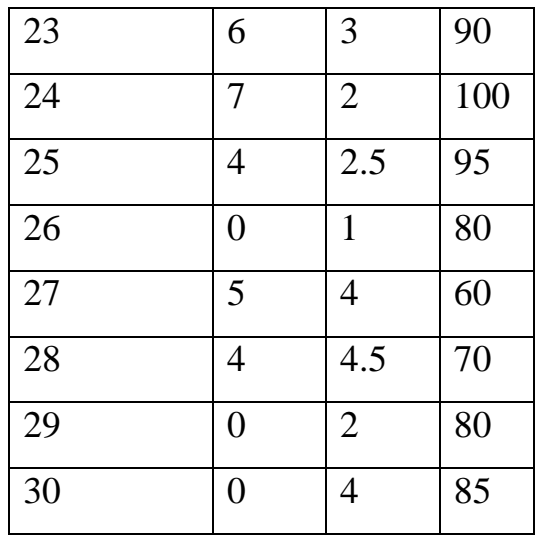

#### **Контрольные вопросы**

- 1. Что называется доверительным интервалом и доверительной вероятностью?
- 2. Дайте общую схему построения доверительного интервала.
- 3. Как изменяется доверительный интервал с увеличением надежности? С увеличением объема выборки?

. Как изменяется доверительный интервал в зависимости от того, известны ли другие параметры точно или нет?

#### Лабораторная работа  $N_2$  5

# АППРОКСИМАЦИЯ ФУНКЦИЙ МЕТОДОМ НАИМЕНЬШИХ КВАДРАТОВ (МНК)

Цель работы: Изучение вычислительных возможностей пакета MathCAD для реализации сглаживания экспериментальных зависимостей по МНК в инженерных и научных расчетах.

Используемые программные средства: MathCAD 14.

#### Теоретические сведения

Пусть на вход некоторого прибора подается сигнал  $x$ , а на выходе измеряется сигнал у. Известно, что величины х и усвязаны функциональной зависимостью, но какой именно - неизвестно. Требуется определить эту функциональную зависимость  $y = \varphi(x)$  приближенно (из опыта). Пусть в результате и измерений получен ряд экспериментальных точек. Известно, что через *п* точек можно всегда провести кривую, аналитически выражаемую многочленом  $(n-1)$ -й степени. Этот многочлен называют интерполяционным. И вообще, замену функции  $\varphi(x)$  на функцию  $\psi(x)$  так, что их значения совпалают в заланных точках:

$$
\varphi(x_i) = \psi(x_i), i = 1, 2, ..., n,
$$
\n(5.1)

#### называют интерполяцией.

Однако такое решение проблемы не является удовлетворительным, поскольку  $y \neq \varphi(x)$  из-за случайных ошибок измерения и влияния на измерения значений помех и шумов в приборе. Так что:

$$
y_i = \varphi(x_i) + \delta_i,\tag{5.2}
$$

82

где  $\delta_i$ - некоторая случайная ошибка. Поэтому требуется провести кривую так, чтобы она в наименьшей степени зависела от случайных ошибок. Эта задача называется сглаживанием (аппроксимашей) экспериментальной зависимости и часто решается методом наименьших квадратов. Сглаживающую кривую называют аппроксимирующей.

Задача аппроксимации решается следующим образом. В декартовой прямоугольной системе координат наносят точки. По расположению этих точек предположение о принадлежности искомой функции к высказывается определенному классу функций. Например, линейная функция  $\varphi(x) = a_0 + a_1 x$ , квадратичная  $\varphi(x) = ax^2 + bx + c$  и т.д. В общем случае  $\varphi(x) = \varphi(x, a_0, a_1, ..., a_r)$ . Неизвестные параметры функции определяются из требования минимума суммы квадратов случайных ошибок, т.е. минимума величины

$$
\delta = \sum_{i=1}^{n} \delta_i^2 = \sum_{i=1}^{n} (y_i - \varphi(x_i, a_0, a_1, ..., a_r))^2
$$
\n(5.3)

Величина  $\delta$  называется также суммарной невязкой. Необходимым условием минимума функции нескольких переменных является обращение в нуль частных производных невязки:

$$
\sum_{i=1}^{n} (y_i - \varphi(x_i, a_0, a_1, ..., a_r)) \frac{\partial \varphi}{\partial a_j} = 0, \quad j = 0, 1, ..., r.
$$
 (5.4)

Решая систему уравнений (5.4), находим неизвестные параметры и тем самым полностью определяем функцию, которая наилучшим образом (в смысле наименьших квадратов отклонений от исходных точек или наименьшей суммарной невязки) аппроксимирует (приближает) искомую функцию.

Остановимся подробнее на линейной зависимости  $\varphi(x) = a_0 + a_1 x$ .

Дифференцируя (5.3), получим следующую систему уравнений:

$$
\begin{cases} \sum_{i=1}^{n} (y_i - a_0 - a_1 x_i) = 0, \\ \sum_{i=1}^{n} (y_i - a_0 - a_1 x_i) x_i = 0. \end{cases}
$$
 (5.5)

Для представления в матричном виде системы уравнений (5.5) преобразуем ee:

$$
\begin{cases} n \cdot a_0 + a_1 \cdot \sum_{i=1}^n x_i = \sum_{i=1}^n y_i \\ a_0 \cdot \sum_{i=1}^n x_i + a_1 \cdot \sum_{i=1}^n x_i^2 = \sum_{i=1}^n x_i y_i \end{cases} \tag{5.6}
$$

Составим матрицы:

1) экспериментальных данных:

$$
X = \begin{pmatrix} x_1 \\ x_2 \\ \vdots \\ x_n \end{pmatrix} \quad \text{if} \quad Y = \begin{pmatrix} y_1 \\ y_2 \\ \vdots \\ y_n \end{pmatrix},
$$

2) неизвестных параметров аппроксимирующей функции  $\varphi(x) = a_0 + a_1 \cdot x$ :

$$
Z = \begin{pmatrix} a_0 \\ a_1 \end{pmatrix},
$$

3) коэффициентов при неизвестных  $a_0$ и  $a_1$ в системе (5.6):

$$
A = \begin{pmatrix} n & \sum_{i=1}^{n} x_i \\ \sum_{i=1}^{n} x_i & \sum_{i=1}^{n} x_i^2 \end{pmatrix},
$$

4) правых частей уравнений (5.6):

$$
B = \begin{pmatrix} \sum_{i=1}^{n} y_i \\ \sum_{i=1}^{n} x_i y_i \end{pmatrix}.
$$

Следовательно, матричная запись системы (5.5):

$$
A \cdot Z = B \tag{5.7}
$$

и ее решение:

$$
Z = A^{-1} \cdot B. \tag{5.8}
$$

Рассмотрим применение основных формул метода наименьших квадратов на небольшом массиве для значений линейной функции  $y = 1 + x$ , измеренных с ошибками.

Ввод экспериментальных точек:

 $X_0 := 0$ ,  $X_1 := 1$ ,  $X_2 := 2$ ,  $X_3 := 3$ ,  $X_4 := 4$ ,  $Y_0 := 1$ ,  $Y_1 := 1.9$ ,  $Y_2 := 3$ ,  $Y_3 := 3.9$ ,  $Y_4 := 5.1$ .

Длина исходных массивов:

 $n := length(X)$  $n = 5$   $i := 0...(n-1)$ 

График зависимости  $Y(X)$ :

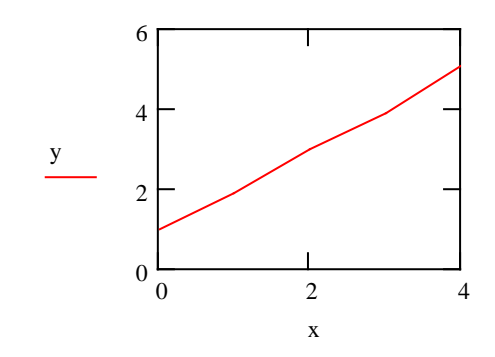

Вычисление линейной параметров аппроксимирующей функции  $\varphi(x) = a_0 + a_1 x$ .

$$
n := 5
$$
,  $i := 0...(n-1)$ ,

$$
X := \begin{pmatrix} 0 \\ 1 \\ 2 \\ 3 \\ 4 \end{pmatrix} \qquad Y := \begin{pmatrix} 1 \\ 1.9 \\ 3 \\ 3.9 \\ 5.1 \end{pmatrix}.
$$

(Используем шаблоны палитры Matrix).

$$
A := \begin{pmatrix} n & \sum X \\ \sum X & X \cdot X \end{pmatrix} \qquad B := \begin{pmatrix} \sum Y \\ X \cdot Y \end{pmatrix}
$$
  
\n
$$
Z := Isolve(A, B)
$$
  
\n
$$
\begin{pmatrix} a_0 \\ a_1 \end{pmatrix} := Z \qquad \qquad \begin{pmatrix} a_0 \\ a_1 \end{pmatrix} = \begin{pmatrix} 0.94 \\ 1.02 \end{pmatrix}
$$

Аппроксимирующая функция имеет вид:  $\varphi(x) := a_0 + a_1 \cdot x, \qquad \varphi(x) = 0.94 + 1.02 \cdot x$ 

Вычисление суммарной невязки для полученных параметров:

$$
\delta := \sum_{i} (Y_i - \varphi(X_i))^2, \qquad \delta = 0.024.
$$

Ввиду простоты расчетов линейная зависимость используется довольно часто. Кроме того, многие функции, зависящие от двух параметров, можно линеаризовать путем замены переменных.

Для этого необходимо подобрать такое преобразование исходной зависимости  $y(x) = \varphi(a_0, a_1, x)$ , в результате которого зависимость приобретает линейный вид  $v = b_0 + b_1 u$ . Далее решается задача линейной аппроксимации для новой зависимости и вычисленные коэффициенты  $b_0$  и  $b_1$  пересчитываются в коэффициенты  $a_0$ и  $a_1$ .

Для ряда часто встречающихся двухпараметрических зависимостей возможные замены переменных приведены в табл. 5.1.

# Таблица 5.1

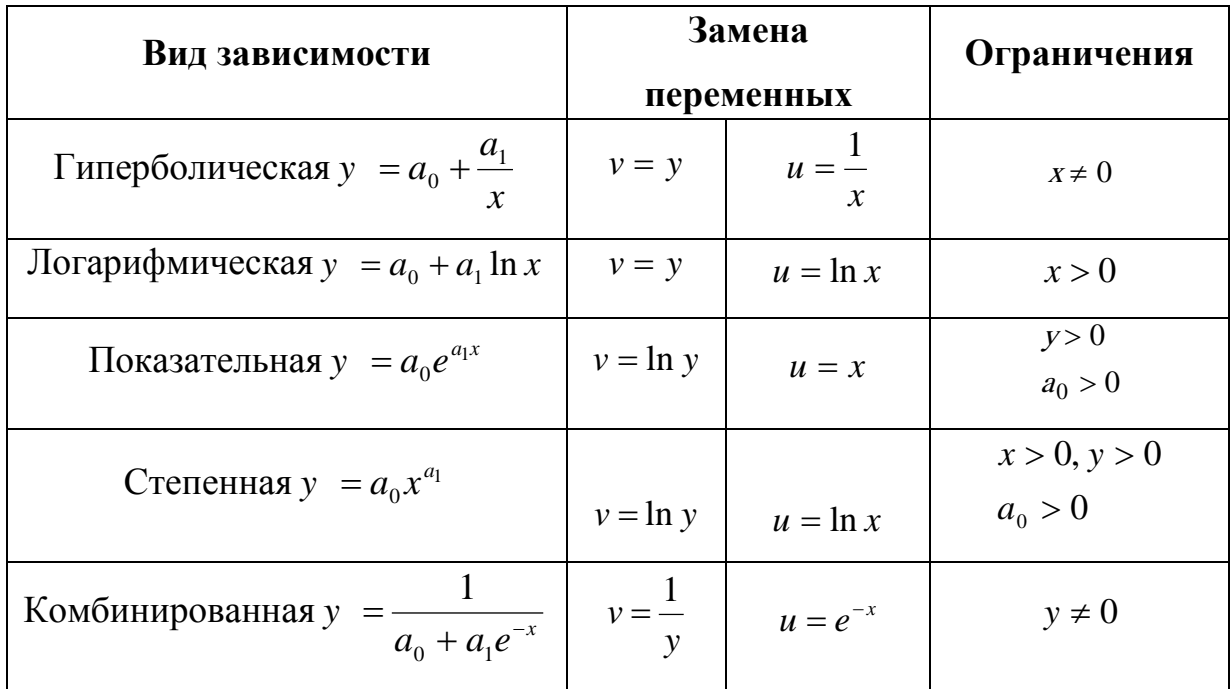

Обратные замены для пересчета  $b_0$ и  $b_1$ в  $a_0$ и  $a_1$ . приведены в табл. 5.2.

# Таблица 5.2

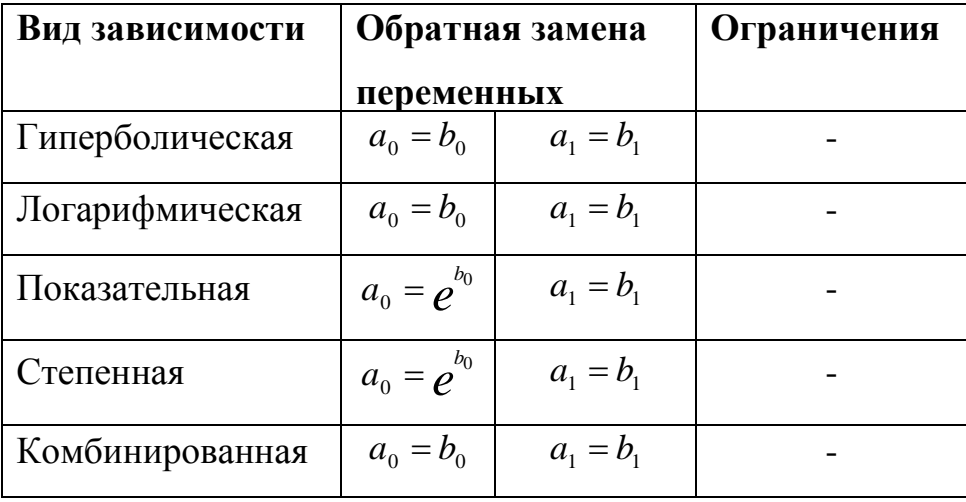

Рассмотрим использование линеаризации исходной зависимости  $y(x)$  для функции  $y = 2 - 1/x$ , значения которой измерены с ошибками.

$$
X_0 := 1
$$
,  $X_1 := 2$ ,  $X_2 := 3$ ,  $X_3 := 4$ ,  $X_4 := 5$ ,  
\n $Y_0 := 1.02$ ,  $Y_1 := 1.5$ ,  $Y_2 := 1.667$ ,  $Y_3 := 1.75$ ,  $Y_4 := 1.8$ 

Длина исходных массивов  $n := \text{length}(X)$ :

 $n = 5$ ,  $i := 0..(n-1)$ .

Линеаризация исходной зависимости  $U_i := \frac{1}{X_i}$ ,  $V_i := Y_i$ .

Исходная зависимость  $Y(X)$ :

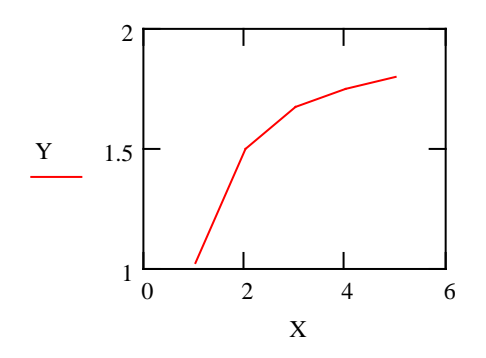

Линеаризованная зависимость  $V(U)$ :

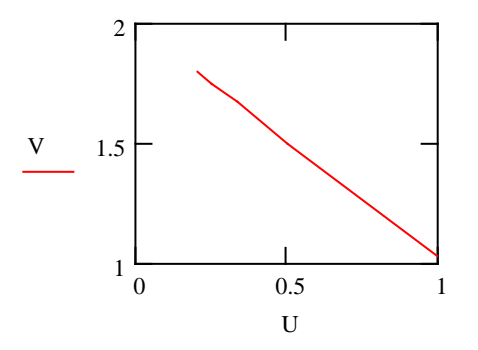

Далее все вычисления будем выполнять с массивами  $U$  и  $V$ , содержащими точки линеаризованной зависимости.

Вычисление параметров линеаризованной зависимости  $U = \epsilon_0 + \epsilon_1 \cdot u$ :

$$
X := \begin{pmatrix} 1 \\ 2 \\ 3 \\ 4 \\ 5 \end{pmatrix}, \quad Y := \begin{pmatrix} 1.02 \\ 1.5 \\ 1.667 \\ 1.75 \\ 1.8 \end{pmatrix}, \quad U := \begin{pmatrix} U_0 \\ U_1 \\ U_2 \\ U_3 \\ U_4 \end{pmatrix}, \quad V := Y.
$$
  

$$
AI := \begin{pmatrix} n & \sum U \\ \sum U & U \cdot U \end{pmatrix}, \quad BI := \begin{pmatrix} \sum V \\ U \cdot V \end{pmatrix}, \quad Z1 := A1^{-1} \cdot B1, \quad \begin{pmatrix} a_0 \\ a_1 \end{pmatrix} := Z1,
$$
  

$$
\begin{pmatrix} a_0 \\ a_1 \end{pmatrix} = \begin{pmatrix} 1.992 \\ -0.974 \end{pmatrix}.
$$

Вычисление невязки для линеаризованной зависимости  $V = \mathbf{e}_0 + \mathbf{e}_1 \cdot U$ :

$$
\delta := \sum_{i} \left[ V_i - \left( b_0 + b_1 \cdot U_i \right) \right]^2, \qquad \delta = 3.898 \cdot 10^{-5}
$$

Обратный переход к исходной зависимости:  $a_0 := b_0$ ,  $a_1 := b_1$ .

Исходная зависимость имеет вид:  $\varphi(x) := a_0 + \frac{a_1}{x}, \implies$ аппроксимирующая функция:

$$
\varphi 1(x) = 1,992 - \frac{0,974}{x}.
$$

Вычисление невязки для исходной зависимости:

$$
\delta I := \sum_{i} (Y_i - \varphi 1(X_i))^2, \qquad \delta I = 3.92 \cdot 10^{-5}.
$$

Пусть теперь точки  $(x_i, y_i)$  располагаются на графике вблизи некоторой параболы.

Ставится задача провести параболу, уравнение которой  $y = ax^2 + bx + c$ , через множество точек  $M_i(x_i, y_i)$  "наилучшим образом", то есть так, чтобы сумма абсолютных величин погрешностей:

$$
\sum_{i=1}^{n} \left| \varepsilon_{i} \right| = \sum_{i=1}^{n} \left| Y_{i} - y_{i} \right| = \sum_{i=1}^{n} \left| a x_{i}^{2} - b x_{i} - y_{i} \right|
$$

оказалась минимальной.

Применив способ наименьших квадратов, найдем минимум суммы квадратов погрешностей, то есть минимум функции трех переменных *a*, *b* и *c*.

$$
F(a,b,c) = (ax_1^2 + bx_1 + c - y_1)^2 + ... + (ax_n^2 + bx_n + c - y_n)^2.
$$

Необходимое условие экстремума функции:

$$
F_a(a,b,c) = 2\left(ax_1^2 + bx_1 + c - y_1\right)x_1^2 + \dots + 2\left(ax_n^2 + bx_n + c - y_n\right)x_n^2 = 0,
$$
  
\n
$$
F_b(a,b,c) = 2\left(ax_1^2 + bx_1 + c - y_1\right)x_1 + \dots + 2\left(ax_n^2 + bx_n + c - y_n\right)x_n = 0,
$$
  
\n
$$
F_c(a,b,c) = 2\left(ax_1^2 + bx_1 + c - y_1\right) + \dots + 2\left(ax_n^2 + bx_n + c - y_n\right) = 0.
$$

Отсюда:

$$
\begin{cases}\n\left(ax_1^2 + bx_1 + c - y_1\right)x_1^2 + \dots + \left(ax_n^2 + bx_n + c - y_n\right)x_n^2 = 0, \\
\left(ax_1^2 + bx_1 + c - y_1\right)x_1 + \dots + \left(ax_n^2 + bx_n + c - y_n\right)x_n = 0, \\
\left(ax_1^2 + bx_1 + c - y_1\right) + \dots + \left(ax_n^2 + bx_n + c - y_n\right) = 0.\n\end{cases}
$$

Применив сокращенные обозначения, получим:

$$
\begin{cases}\na\sum_{i=1}^{n} x_i^4 + b\sum_{i=1}^{n} x_i^3 + c\sum_{i=1}^{n} x_i^2 = \sum_{i=1}^{n} x_i^2 y_i, \\
a\sum_{i=1}^{n} x_i^3 + b\sum_{i=1}^{n} x_i^2 + c\sum_{i=1}^{n} x_i = \sum_{i=1}^{n} x_i y_i, \\
a\sum_{i=1}^{n} x_i^2 + b\sum_{i=1}^{n} x_i + cn = \sum_{i=1}^{n} y_i.\n\end{cases} (5.9)
$$

Эта система уравнений называется нормальной системой способа наименьших квадратов при выравнивании по параболе.

Рассмотрим применение основных формул метода наименьших квадратов на небольшом массиве для значений квадратичной функции  $y = ax^2 + bx + c$ ,

Ввод экспериментальных точек

$$
X_0 := 1
$$
  $X_1 := 2$   $X_2 := 3$   $X_3 := 4$   $X_4 := 5$   
 $Y_0 := 0.5$   $Y_1 := 1$   $Y_2 := 2$   $Y_3 := 3.5$   $Y_4 := 6$ 

Длина исходных массивов

$$
n := length(X) \qquad n = 5 \qquad i := 0...(n-1)
$$

График зависимости  $Y(X)$ 

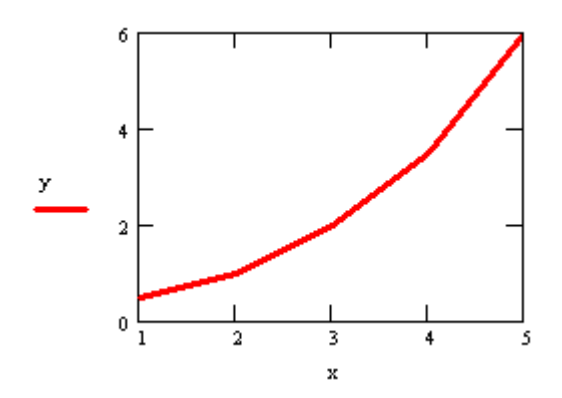

Вычисление параметров аппроксимирующей квадратичной функции  $\varphi(x) = ax^2 + bx + c$ 

$$
n := 5 \qquad i := 0...(n-1)
$$

$$
X := \begin{pmatrix} 1 \\ 2 \\ 3 \\ 4 \\ 5 \end{pmatrix} \qquad Y := \begin{pmatrix} 0.5 \\ 1 \\ 2 \\ 3.5 \\ 6 \end{pmatrix}.
$$

(Используем шаблоны палитры Matrix).

$$
A := \begin{pmatrix} \sum X^4 & \sum X^3 & \sum X^2 \\ \sum X^3 & \sum X^2 & \sum X \\ \sum X^2 & \sum X & n \end{pmatrix} \quad B := \begin{pmatrix} \sum X^2 \cdot Y \\ \sum X \cdot Y \\ \sum Y \end{pmatrix}
$$

 $Z = A^{-1} \cdot R$ 

$$
\begin{pmatrix} a \\ b \\ c \end{pmatrix} := Z \qquad \qquad \begin{pmatrix} a \\ b \\ c \end{pmatrix} = \begin{pmatrix} 0.321 \\ -0.579 \\ 0.8 \end{pmatrix}
$$

Аппроксимирующая функция имеет вид:

$$
\varphi(x) := a \cdot x^2 + b \cdot x + c, \qquad \varphi(x) := 0,321 \cdot x^2 - 0,579 \cdot x + 0,8
$$

Вычисление суммарной невязки для полученных параметров

 $\delta := \sum (Y_i - \varphi(X_i))^2$   $\delta = 0.029$ 

#### Задание к лабораторной работе

В табл. 5.3 приведены экспериментально полученные точки, определяющие зависимость между переменными х и у по одной из пяти функций, приведенных в табл. 5.1. Необходимо составить документ, позволяющий линеаризовать зависимость и подобрать параметры  $a_0$  и  $a_1$  по методу наименьших квадратов и проверить правильность вычислений с помощью известной зависимости. Правильно составленный документ будет давать пренебрежимо малую невязку в том случае, когда значения Y вычисляются точно по заданной зависимости (ошибки будут возникать только за счет округлений при вычислении).

Поскольку вид зависимости первоначально неизвестен, следует проделать вычисления для всех пяти зависимостей и выбрать ту из них, которая обеспечивает наименьшую из всех вычисленных суммарную невязку.

Эти данные заносятся в протокол выполнения работы и служат основанием для составления отчета с выводами по работе.

# Таблица 5.3

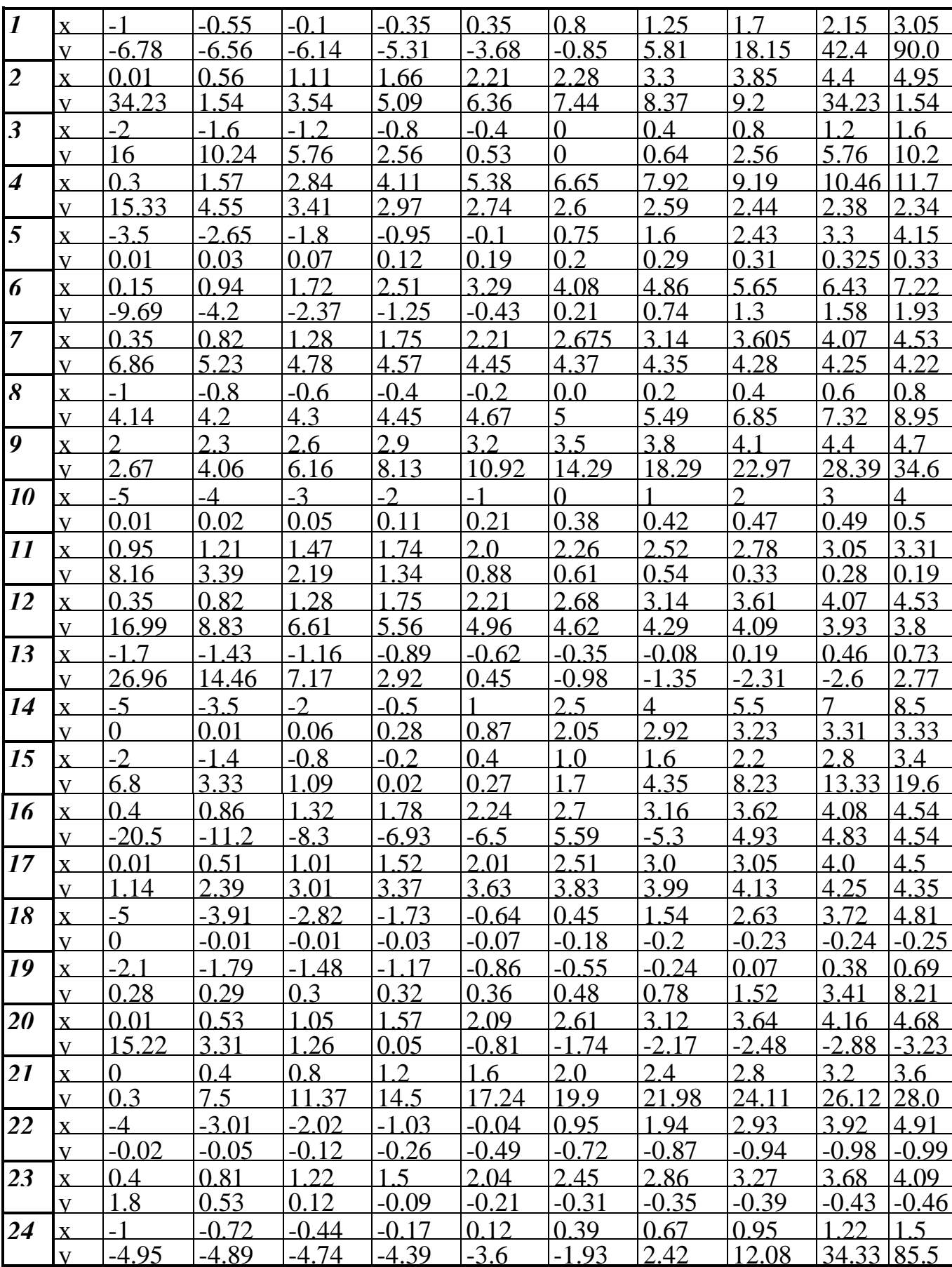

#### Содержание отчета

Отчет по лабораторной работе должен содержать:

- теоретическое введение;

- номер индивидуального варианта;

- исходные данные (массивы X и Y), взятые из таблицы 1.3;

- текст разработанного документа;

- пробный расчет для точек известной зависимости, измеренных без ошибок для проверки правильности документа;

- результаты вычисления невязок и графики исходных и линеаризованных кривых для всех пяти зависимостей;

- выводы по проделанной работе, позволяющие решить, какая из зависимостей измерялась в данном варианте работы.

### Контрольные вопросы

- 1. Что такое интерполяция и аппроксимация? Чем они отличаются?
- 2. В чем заключается метод наименьших квадратов?
- 3. Являются ли необходимые условия минимизации также и достаточными?
- 4. В каком случае можно линеаризовать аппроксимирующую кривую?
- 5. С какой целью и каким образом проводится линеаризация?